# The zref package

## Heiko Oberdiek <heiko.oberdiek at googlemail.com>

## 2010/04/23 v2.15

#### Abstract

Package zref tries to get rid of the restriction in L<sup>AT</sup>EX's reference system that only two properties are supported. The package implements an extensible referencing system, where properties are handled in a more flexible way. It offers an interface for macro programmers for the access to the system and some applications that uses the new reference scheme.

## Contents

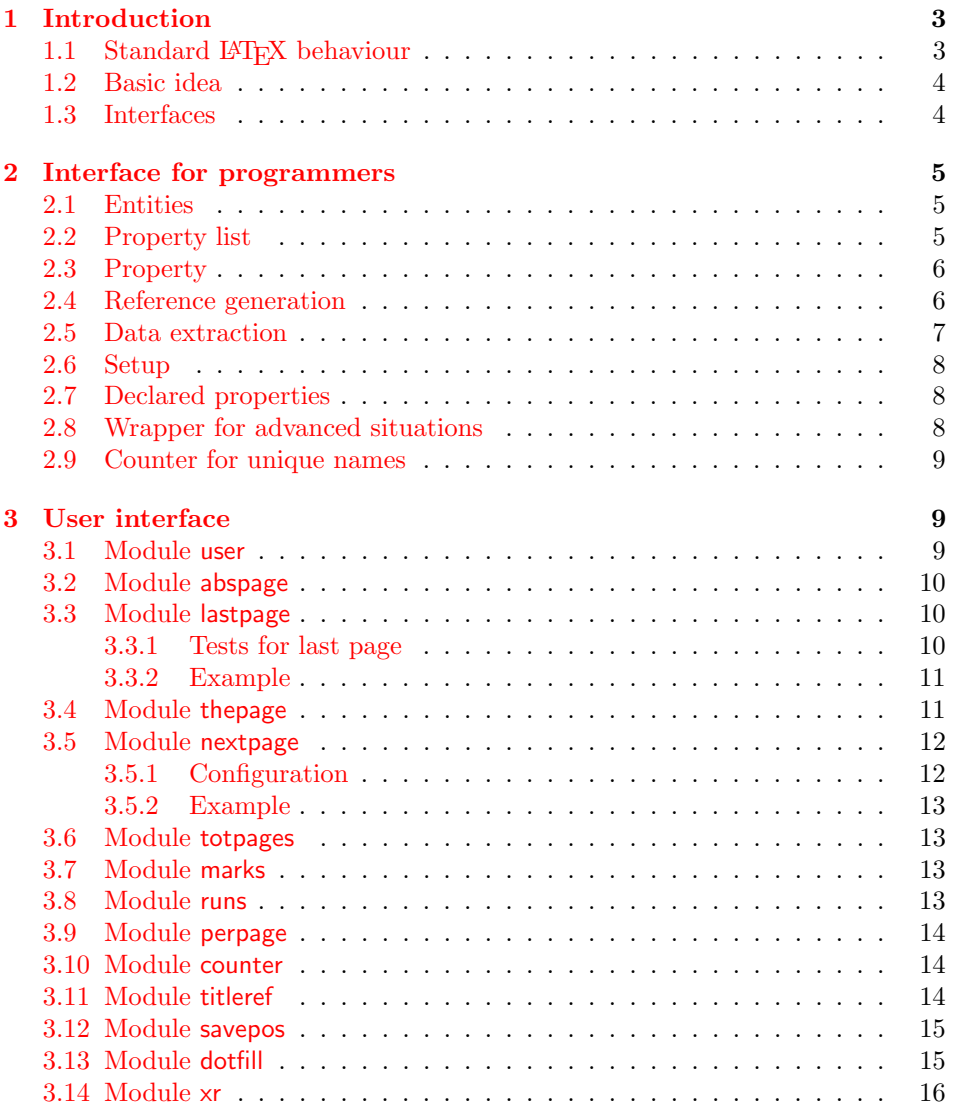

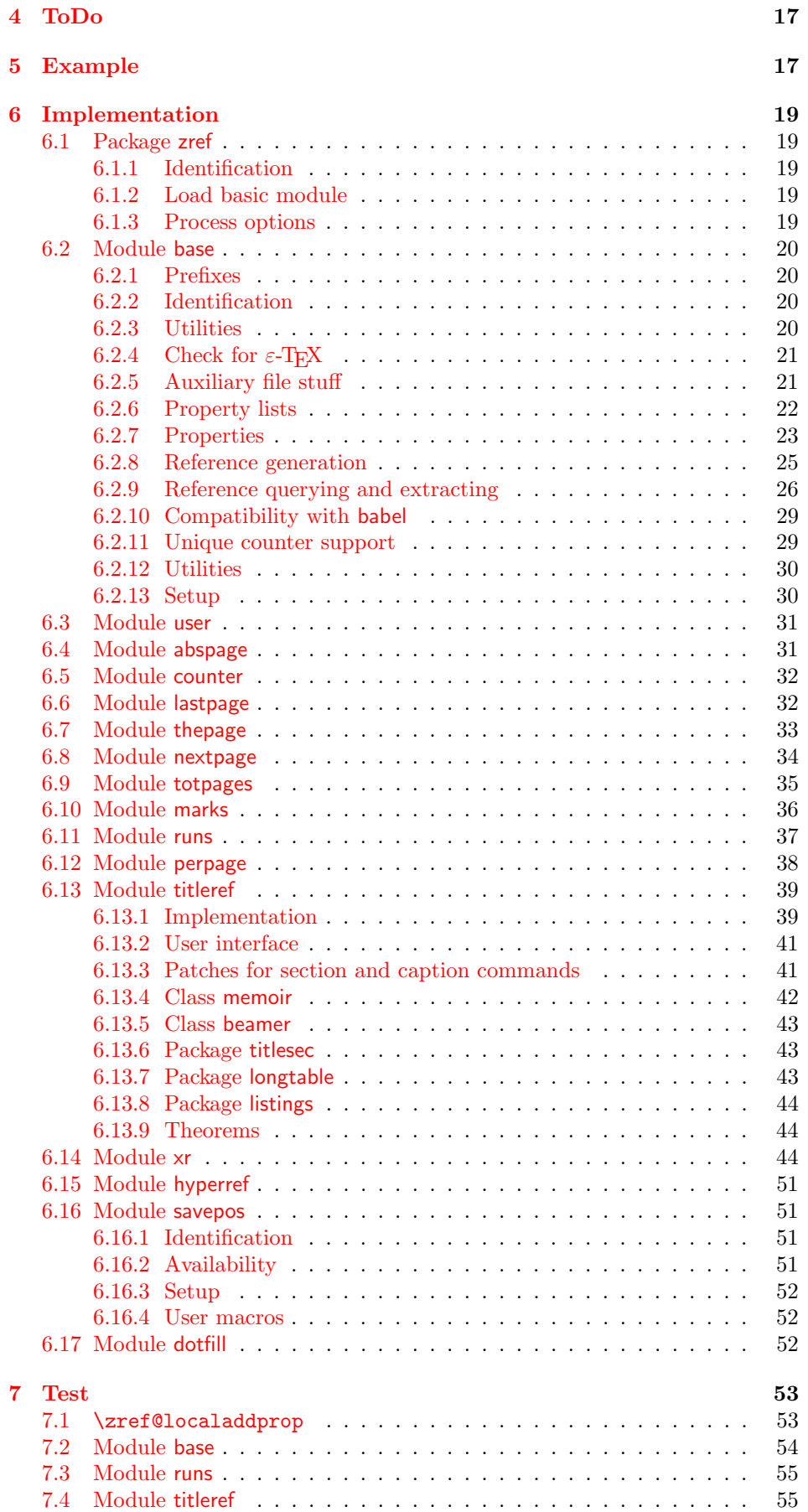

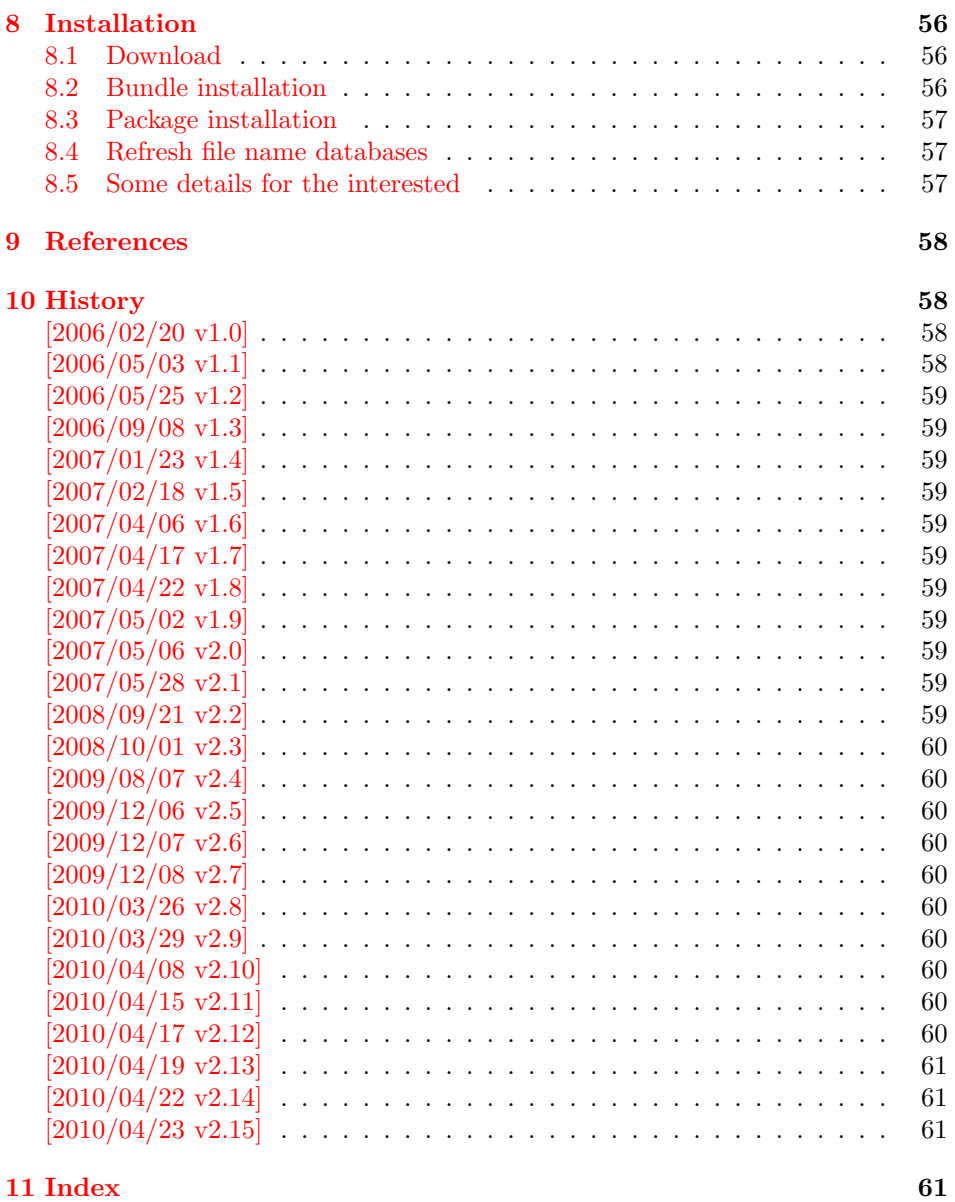

## 1 [Introductio](#page-60-1)n

[Standard](#page-60-2) LATEX's reference system with **\label**, **\ref**, and **\pageref** supports two properties, the apperance of the counter that is last incremented by \refstepcounter and the page with the \label command.

<span id="page-2-0"></span>Unhappily LATEX does not provide an interface for adding another properties. Packages such as hyperref, nameref, or titleref are forced to use ugly hacks to extend the reference system. These ugly hacks are one of the causes for hyperref's difficulty regarding compatibility with other packages.

### 1.1 Standard LAT<sub>E</sub>X behaviour

References are created by the \label command:

```
\chapter{Second chapter}
\section{First section on page 7} % section 2.1
\label{myref}
```
Now L<sup>A</sup>T<sub>E</sub>X records the section number 2.1 and the page 7 in the reference. Internally the reference is a list with two entries:

 $\ref \rightarrow {2.1}{7}$ 

The length of the list if fixed in the LAT<sub>EX</sub> kernel, An interface for adding new properties is missing.

There are several tries to add new properties:

- hyperref uses a list of five properties instead of the standard list with two entries. This causes many compatibility problems with LAT<sub>EX</sub> and other packages.
- titleref stores its title data into the first entry in the list. LAT<sub>E</sub>X is happy because it does only see its list with two entries. The situation becomes more difficult, if more properties are added this way. Then the macros form a nested structure inside the first reference argument for the label. Expandable extractions will then become painful.

### <span id="page-3-0"></span>1.2 Basic idea

Some time ago Morten Høgholm sent me an experimental cross referencing mechanism as "expl3" code. His idea is:

```
\g_xref_mylabel_plist →
   \xref_dance_key{salsa}\xref_name_key{Morten}. . .
```
The entries have the following format:

 $\xref_{\{your\ key\_key}\_{key}$ 

This approach is much more flexible:

- New properties can easily be added, just use a new key.
- The length of the list is not fixed. A reference can use a subset of the keys.
- The order of the entries does not matter.

Unhappily I am not familiar with the experimental code for L<sup>AT</sup>FX3 that will need some time before its first release. Thus I have implemented it as  $\mathbb{E}$ T<sub>E</sub>X  $2_{\epsilon}$  package without disturbing the existing LAT<sub>EX</sub> reference system.

### <span id="page-3-1"></span>1.3 Interfaces

The package provides a generic interface for programmers. Commands of this interface are prefixed by \zref@.

Option user enabels the *user interface*. Here the commands are prefixed by  $\zeta$ to avoid name clashes with existing macros.

Then the packages provides some modules. They are applications for the reference system and can also be considered as examples how to use the reference system.

The modules can be loaded as packages. The package name is prefixed with zref-, for example:

\RequirePackage{zref-abspage}

This is the preferred way if the package is loaded from within other packages to avoid option clashes.

As alternative package zref can be used and the modules are given as options:

\usepackage[perpage,user]{zref}

## 2 Interface for programmers

The user interface is described in the next section 3.

#### <span id="page-4-0"></span>2.1 Entities

Reference. Internally a reference is a list of key [v](#page-8-1)alue pairs:

 $\Z@R@myref \rightarrow \default{2.1}\page{7}$ 

<span id="page-4-1"></span>The generic format of a entry is:

 $\langle$ Z@R@ $\langle$ *refname* $\rangle \rightarrow \langle$ *propname* $\rangle$ { $\langle$ *value*}}

 $\langle \text{refname} \rangle$  is the name that denoted references (the name used in **\label** and  $\text{ref}$ ).  $\text{property}$  is the name of the property or key. The property key macro is never executed, it is used in parameter text matching only.

**Property.** Because the name of a property is used in a macro name that must survive the .aux file, the name is restricted to letters and ' $@$ '.

Property list. Often references are used for special purposes. Thus it saves memory if just the properties are used in this reference that are necessary for its purpose.

Therefore this package uses the concept of *property lists*. A property list is a set of properties. The set of properties that is used by the default \label command is the main property list.

#### 2.2 Property list

 $e^{exp}$  means that the implementation of the marked macro is expandable.  $e^{exp2}$  goes a step further and marks the macro expandable in exact two expansion steps.

<span id="page-4-2"></span> $\{zref@newlist {\langle listname \rangle}\}$ 

Declares a new empty property list.

```
\texttt{\textbackslash} \texttt{\{c} and \texttt{\{l} is the same} \texttt{\{r} \texttt{\{p} represent the list}\}
```
<span id="page-4-3"></span>Adds the properties of  $\langle propname\ list\rangle$  (comma separated) to the property list  $\langle$ *listname*). The property and list must exist. A  $\langle progname \; list \rangle$  can be given since  $2010/04/19$  v2.13. Before this version only one property name could be added in one call of \zref@addprop.

 $\zeta$ zref@localaddprop  $\{\langle distance \rangle\}$   $\{\langle propname\ list \rangle\}$ 

Local variant of **\zref@addprop**.

<span id="page-4-6"></span> $\{z$ ref@listexists  $\{ \langle \mathit{listance} \rangle \}$   $\{ \langle \mathit{then} \rangle \}$ 

Executes  $\langle then \rangle$  if the property list  $\langle listname \rangle$  exists or raise an error otherwise.

<span id="page-4-5"></span> $\{zref@iflistundefined^{exp} {\langle listname \rangle} \} {\langle then \rangle}$ 

<span id="page-4-4"></span>Executes  $\langle then \rangle$  if the list exists or  $\langle else \rangle$  otherwise.

<span id="page-5-3"></span>\zref@iflistcontainsprop  $\{ \langle \mathit{distance} \rangle \}$   $\{ \langle \mathit{propname} \rangle \}$   $\{ \langle \mathit{then} \rangle \}$   $\{ \langle \mathit{else} \rangle \}$ 

Executes  $\langle then \rangle$  if the property  $\langle propname \rangle$  is part of property list  $\langle listname \rangle$  or otherwise it runs the  $\langle else \rangle$  part.

### <span id="page-5-0"></span>2.3 Property

<span id="page-5-5"></span> $\zeta$ zref@newprop \*  ${\langle propname \rangle}$  [ $\langle default \rangle$ ]  ${\langle value \rangle}$ 

This command declares and configures a new property with name  $\langle progname \rangle$ .

In case of unknown references or the property does not exist in the reference, the  $\langle default \rangle$  is used as value. If it is not specified here, a global default is used, see \zref@setdefault.

The correct values of some properties are not known immediately but at page shipout time. Prominent example is the page number. These properties are declared with the star form of the command.

<span id="page-5-7"></span> $\{zref@setcurrent {\langle propname \rangle} {\langle value \rangle}$ 

This sets the current value of the property  $\langle propname \rangle$ . It is a generalization of setting LAT<sub>F</sub>X's \currentlabel.

<span id="page-5-2"></span> $\setminus$ zref@getcurrent<sup>exp2</sup>  $\{\langle progname \rangle\}$ 

This returns the current value of the property  $\langle propname \rangle$ . The value may not be correct, especially if the property is bound to a page (start form of  $\zeta$ ref@newprop) and the right value is only known at shipout time (e.g. property 'page'). In case of errors (e.g. unknown property) the empty string is returned.

Since version 2010/04/22 v2.14 \zref@getcurrent supports \zref@wrapper@unexpanded.

<span id="page-5-6"></span> $\zeta$ zref@propexists  $\langle$ propname}}  $\{then\}$ 

Calls  $\langle then \rangle$  if the property  $\langle propname \rangle$  is available or generates an error message otherwise.

<span id="page-5-4"></span>\zref@ifpropundefined<sup>exp</sup> {\propname}} {\then}} {\else}}

Calls  $\langle then \rangle$  or  $\langle else \rangle$  depending on the existence of property  $\langle propname \rangle$ .

### <span id="page-5-1"></span>2.4 Reference generation

 $\{zref@label {\langle\mathit{refname}\rangle}\}$ 

This works similar to **\label.** The reference  $\langle \text{refname} \rangle$  is created and put into the .aux file with the properties of the main property list.

#### $\{zref@labelbylist {\langle refname \rangle} {\langle} listname \rangle\}$

Same as  $\zeta$ zref@label except that the properties are taken from the specified property list  $\langle$  *listname* $\rangle$ .

<span id="page-6-5"></span>\zref@labelbyprops  $\{ \langle \mathit{refname} \rangle \}$  { $\langle \mathit{propnameA} \rangle$ ,  $\langle \mathit{propnameB} \rangle$ ,...}

Same as \zref@label except that these properties are used that are given as comma separated list in the second argument.

<span id="page-6-6"></span> $\zeta$ zref@newlabel  $\{*refname*\}$  {...}

This is the macro that is used in the . aux file. It is basically the same as **\newlabel** apart from the format of the data in the second argument.

### <span id="page-6-0"></span>2.5 Data extraction

<span id="page-6-2"></span> $\zeta$ zref@extractdefault<sup>exp2</sup> { $\langle$ refname}} { $\langle$ propname}} { $\langle$ default}}

This is the basic command that refernces the value of a property  $\langle progname \rangle$  for the reference  $\langle \text{refname} \rangle$ . In case of errors such as undefined reference the  $\langle \text{default} \rangle$ is used instead.

```
\{zref@extract^{exp2} {\langle refname \rangle} {\langle proprame \rangle}\}
```
The command is an abbreviation for \zref@extractdefault. As default the default of the property is taken, otherwise the global default.

Example for page references:

```
LAT<sub>E</sub>X: \pageref{foobar}<br>zref: \zref@extract{fo
             \zref@extract{foobar}{page}
```
Both \zref@extract and \zref@extractdefault are expandable. That means, these macros can directly be used in expandable calculations, see the example file. On the other side, babel's shorthands are not supported, there are no warnings in case of undefined references.

If an user interface doesn't need expandable macros then it can use \zref@refused and \zref@wrapper@babel for its user macros.

#### <span id="page-6-7"></span> $\zeta$ <sup>{</sup> $ref0$ refused  $\{refname\}$ }

This command is not expandable. It causes the warnings if the reference  $\langle\text{refname}\rangle$ is not defined. Use the \zref@extract commands inside expandable contexts and mark their use outside by \zref@refused, see the example file.

<span id="page-6-4"></span>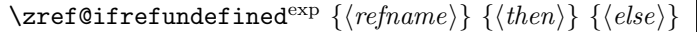

A possibility to check whether a reference exists.

\zifrefundefined  ${\langle \text{refname} \rangle} {\langle \text{then} \rangle} {\langle \text{else} \rangle}$ 

Macro \zifrefundefined calls \ref@refused before executing \zref@ifrefundefined. Babel shorthands are supported in  $\langle \text{refname} \rangle$ .

```
\zetazref@ifrefcontainsprop<sup>exp</sup> {\langle \text{refname} \rangle} {\\text{propname}} {\text{ hen}} {\text{ else}}
```
Test whether a reference provides a property.

### <span id="page-7-0"></span>2.6 Setup

#### <span id="page-7-3"></span>\zref@default

Holds the global default for unknown values.

### <span id="page-7-4"></span> $\zeta$ zref@setdefault  $\{\langle value \rangle\}$

Sets the global default for unknown values. The global default is used, if a property does not specify an own default and the value for a property cannot be extracted. This can happen if the reference is unknown or the reference does not have the property.

#### <span id="page-7-5"></span> $\zeta$ zref@setmainlist  ${\langle value \rangle}$

Sets the name of the main property list. The package sets and uses main.

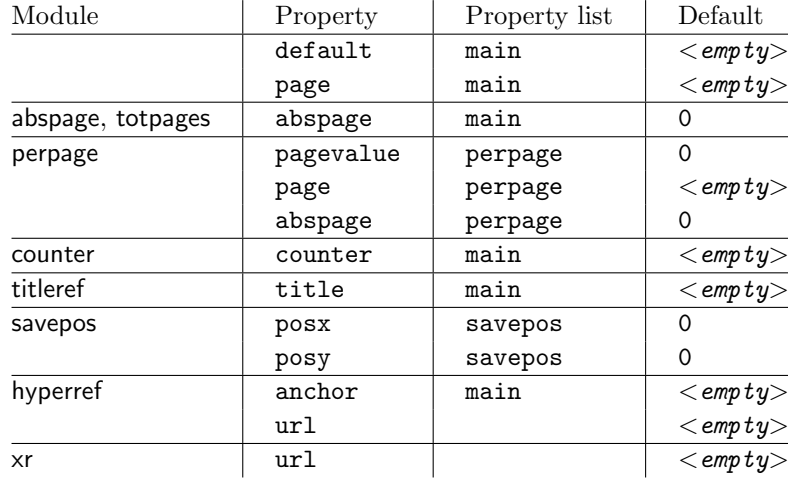

### <span id="page-7-1"></span>2.7 Declared properties

### <span id="page-7-2"></span>2.8 Wrapper for advanced situations

### <span id="page-7-6"></span> $\{zref@wrapper@babel$  {...}  $\{ \langle name \rangle \}$

This macro helps to add shorthand support. The second argument is protected, then the code of the first argument is called with the protected name appended. Examples are in the sources.

#### <span id="page-7-7"></span>\zref@wrapper@immediate {...}

There are situations where a label must be written instantly to the .aux file, for example after the last page. If the \zlabel or \label command is put inside this wrapper, immediate writing is enabled. See the implementation for module lastpage for an example of its use.

### <span id="page-7-8"></span>\zref@wrapper@unexpanded {. . . }

Assuming someone wants to extract a value for property bar and store the result in a macro \foo without traces of the expanding macros and without expanding the value. This (theoretical?) problem can be solved by this wrapper:

```
\zref@wrapper@unexpanded{%
  \edef\foo{%
    \zref@extract{someref}{bar}%
  }%
}
```
The \edef forces the expansion of \zref@extract, but the extraction of the value is prevented by the wrapper that uses  $\varepsilon$ -T<sub>E</sub>X' \unexpanded for this purpose. Supported macros are \zref@extract, \zref@extractdefault and since version 2010/04/22 v2.14 macro \zref@getcurrent.

#### <span id="page-8-0"></span>2.9 Counter for unique names

Some modules (titleref and dotfillmin) need unique names for automatically generated label names.

#### <span id="page-8-5"></span>\zref@require@unique

This command creates the unique counter zref@unique if the counter does not already exist.

#### <span id="page-8-3"></span>\thezref@unique

This command is used to generate unique label names.

## <span id="page-8-1"></span>3 User interface

### <span id="page-8-2"></span>3.1 Module user

The user interface for this package and its modules is enabled by zref's package option user or package zref-user. The names of user commands are prefixed by z in order to avoid name clashes with existing macros of the same functionality. Thus the package does not disturb the traditional reference scheme, both can be used together.

The syntax descriptions contain the following markers that are intended as hints for programmers:

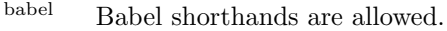

- robust Robust macro.
- exp Expandable version:
	- robust, unless the extracted values are fragile,
	- no babel shorthand suport.

 $exp2$  Expandable like  $exp$  and:

• expandable in exact two steps.

The basic user interface of the package without modules are commands that mimic the standard LAT<sub>EX</sub> behaviour of **\label**, **\ref**, and **\pageref:** 

### \zlabel  $\overline{\{refname\}}^{\text{babel}}$

Similar to **\label.** It generates a label with name  $\langle \text{refname} \rangle$  in the new reference scheme.

### <span id="page-8-4"></span> $\zeta$ zref  $[\langle propname \rangle]$   $\{\langle refname \rangle\}^{babel}$

Without optional argument similar to  $\text{ref}$ , it returns the default reference property. This property is named default:

```
\text{zref}\{x\} \equiv \text{default}\{x\}
```
\zpageref  $\{ \langle\mathit{refname}\rangle\}^\text{babel}$ 

Convenience macro, similar to \pageref.

 $\zeta$ zpageref ${x} \equiv \zeta$ ref[page] ${x}$ 

#### <span id="page-9-3"></span> $\{x \in \{ \langle \mathit{refname} \rangle \}^\text{babel} \}$

<span id="page-9-5"></span>Some of the user commands in the modules are expandable. The use of such commands do not cause any undefined reference warnings, because inside of expandable contexts this is not possible. However, if there is a place outside of expandable contexts,  $refused$  is strongly recommended. The reference  $\langle \text{refname} \rangle$ is marked as used, undefined ones will generate warnings.

#### 3.2 Module abspage

<span id="page-9-0"></span>With the help of package atbegshi a new counter abspage with absolute page numbers is provided. Also a new property abspage is defined and added to the main property list. Thus you can reference the absolute page number:

```
Section \zref{foo} is on page \zpageref{foo}.
This is page \zref[abspage]{foo} of \zref[abspage]{LastPage}.
```
The example also makes use of module lastpage.

#### 3.3 Module lastpage

<span id="page-9-1"></span>Provides the functionality of package lastpage [3] in the new reference scheme. The label LastPage is put at the end of the document. You can refer the last page number with:

```
\zref@extract{LastPage}{page} (+ \zref@refused{LastPage})
```
or

\zpageref{LastPage} (module user)

Since version 2008/10/01 v2.3 the module defines the list LastPage. In addition to the properties of the main list label LastPage also stores the properties of this list LastPage. The default of this list is empty. The list can be used by the user to add additional properties for label LastPage.

#### 3.3.1 Tests for last page

Since version  $2010/03/26$  v2.8 the macros \zref@iflastpage and \ziflastpage were added. They test the reference, whether it is a reference of the last page.

#### <span id="page-9-2"></span> $\zeta$ zref@iflastpage<sup>exp</sup> { $\langle refname \rangle$ } { $\langle then \rangle$ } { $\langle else \rangle$ }

<span id="page-9-4"></span>Macro  $\zeta$ ref@iflastpage compares the references  $\langle \text{refname} \rangle$  with  $\langle \text{LastPage} \rangle$ . Basis of the comparison is the value of property abspage, because the values are different for different pages. This is not ensured by property page. Therefore module abspage is loaded by module lastpage. If both values of property abspage are present and match, then  $\langle them \rangle$  is executed, otherwise code  $\langle else \rangle$  is called. If one or both references are undefined or lack the property abspage, then  $\langle else \rangle$  is executed.

Macro \zref@iflastpage is expandable, therefore \zref@refused should be called on  $\langle \textit{refname} \rangle$  and  $\langle \textit{LastPage} \rangle$ .

#### \ziflastpage { $\langle refname \rangle$ } { $\langle then \rangle$ } { $\langle else \rangle$ }

Macro \ziflastpage has the same function as \zref@iflastpage, but adds support for babel shorthands in  $\langle \mathit{refname} \rangle$  and calls  $\mathsf{Qreflured}$ . However macro \ziflastpage is not expandable.

#### <span id="page-10-0"></span>3.3.2 Example

```
1 (* example-lastpage)
2 %<<END_EXAMPLE
3 \NeedsTeXFormat{LaTeX2e}
4 \documentclass{report}
5
6 \newcounter{foo}
7 \renewcommand*{\thefoo}{\Alph{foo}}
8
9 \usepackage{zref-lastpage,zref-user}[2010/04/23]
10
11 \makeatletter
12 \zref@newprop{thefoo}{\thefoo}
13 \zref@newprop{valuefoo}{\the\value{foo}}
14 \zref@newprop{chapter}{\thechapter}
15 \zref@addprop{LastPage}{thefoo,valuefoo,chapter}
16 \makeatother
17
18 \newcommand*{\foo}{%
19 \stepcounter{foo}%
20 [Current foo: \thefoo]%
21 }
22
23 \begin{document}
24 \chapter{First chapter}
25 Last page is \zref{LastPage}.\\
26 Last chapter is \zref[chapter]{LastPage}.\\
27 Last foo is \zref[thefoo]{LastPage}.\\
28 Last value of foo is \zref[valuefoo]{LastPage}.\\
29 \foo
30 \chapter{Second chapter}
31 \foo\foo\foo
32 \chapter{Last chapter}
33 \foo
34 \end{document}
35 %END_EXAMPLE
36 (/example-lastpage)
```
#### <span id="page-10-25"></span><span id="page-10-16"></span><span id="page-10-15"></span><span id="page-10-14"></span><span id="page-10-12"></span><span id="page-10-10"></span><span id="page-10-9"></span><span id="page-10-8"></span><span id="page-10-7"></span><span id="page-10-5"></span><span id="page-10-4"></span><span id="page-10-3"></span><span id="page-10-2"></span><span id="page-10-1"></span>3.4 Module thepage

This module thepage loads module abspage, constructs a reference name using the absolute page number and remembers property page. Other properties can be added by adding them to the property list thepage.

<span id="page-10-28"></span> $\{zthepage \ {\langle absolute \ page \ number \rangle\} \}$ 

Macro  $\zeta$  is basically a  $\zeta$  and  $\zeta$ . The reference name is yield by the  $\langle absolute\ page\ number\rangle$ . If the reference is not defined, then the default for property page is used.

<span id="page-11-5"></span> $\zeta$ zref@thepage@name<sup>exp</sup>  $\{\langle absolute\ page\ number \rangle\}$ 

Macro \zref@thepage@name returns the internal reference name that is constructed using the  $\langle absolute\ page\ number \rangle$ . The internal reference name should not be used directly, because it might change in future versions.

<span id="page-11-4"></span> $\zeta$ zref@thepage<sup>exp</sup> {\absolute page number}}  $\zeta$ zref@thepage@refused  $\{\langle absolute\ page\ number \rangle\}$ 

Macro  $\zeta$ zref@thepage returns the page number ( $\zeta$ thepage) of  $\zeta$ *absolute page*  $number$ ). Because this macro is expandable,  $\zeta$ ref@thepage@refused is used outside an expandable context to mark the reference as used.

### <span id="page-11-0"></span>3.5 Module nextpage

#### <span id="page-11-2"></span>\znextpage

Macro \znextpage prints \thepage of the following page. It gets the current absolute page number by using a label. There are three cases for the next page:

- 1. The next page is not known yet because of undefined references. Then \zunknownnextpagename is used instead. The default for this macro is the default of property page.
- 2. This page is the last page. Then \znonextpagename is used. Its default is empty.
- 3. The next page is known, then \thepage of the next page is used (the value of property page of the next page).

#### <span id="page-11-1"></span>3.5.1 Configuration

The behaviour can be configured by the following macros.

\zunknownnextpagename \znonextpagename

> If the next page is not known or available, then \znextpage uses these name macros as default. \zunknownnextpagename is used in case of undefined references. Default is the value of property page of the next page (\thepage). Module thepage is used.

> Macro \znonextpagename is used, if the next page does not exists. That means that the current page is last page. The default is empty.

#### <span id="page-11-3"></span> $\zeta$ znextpagesetup  ${\langle unknown\rangle} {\langle$ no next $\rangle} {\langle next\rangle}$

Acording to the case (see \znextpage) macro \znextpage calls an internal macro with an argument. The argument is either  $\theta$  the next page or one of \zunknownnextpagename or \znonextpagename. These internal macro can be changed by \znextpagesetup. It expects the definition texts for these three cases of a macro with one argument. The default is

\znextpagesetup{#1}{#1}{#1}

#### <span id="page-12-0"></span>3.5.2 Example

```
37 (*example-nextpage)
38 %<<END_EXAMPLE
39 \documentclass{book}
40
41 \usepackage{zref-nextpage}[2010/04/23]
42 \znextpagesetup
43 {\thepage}% next page is unknown
44 {\thepage\ (#1)}% this page is last page
45 {\thepage\ $\rightarrow$ #1}% next page is known
46 \renewcommand*{\znonextpagename}{last page}
47
48 \usepackage{fancyhdr}
49 \pagestyle{fancy}
50 \fancyhf{}
51 \fancyhead[LE,RO]{\znextpage}
52 \fancypagestyle{plain}{%
53 \fancyhf{}%
54 \fancyhead[LE,RO]{\znextpage}%
55 }
56
57 \begin{document}
58 \frontmatter
59 \tableofcontents
60 \mainmatter
61 \chapter{Hello World}
62 \clearpage
63 \section{Last section}
64 \end{document}
65 %END_EXAMPLE
66 \langle/example-nextpage\rangle
```
### <span id="page-12-21"></span><span id="page-12-20"></span><span id="page-12-17"></span><span id="page-12-16"></span><span id="page-12-14"></span><span id="page-12-12"></span><span id="page-12-10"></span><span id="page-12-8"></span><span id="page-12-7"></span><span id="page-12-6"></span><span id="page-12-1"></span>3.6 Module totpages

For the total number of pages of a document you need to know the absolute page number of the last page. Both modules abspage and lastpage are necessary and automatically enabled.

#### $\lambda$ ztotpages $^{\rm exp}$

Prints the total number of pages or 0 if this number is not yet known. It expands to an explicit number and can also used even in expandable calculations (\numexpr) or counter assignments.

### <span id="page-12-2"></span>3.7 Module marks

ToDo.

### <span id="page-12-3"></span>3.8 Module runs

Module runs counts the LATEX runs since last .aux file creation and prints the number in the .log file.

#### <span id="page-12-26"></span> $\overline{\text{zruns}}^{\text{exp}}$

Prints the the total number of LATEX runs including the current one. It expands to an explicit number. Before begin{document} the value is zero meaning the .aux file is not read yet. If a previous .aux file exists, the value found there increased by one is the new number. Otherwise **\zruns** is set to one. LAT<sub>EX</sub> runs where the .aux files are not rewritten are not counted (see \nofiles).

#### 3.9 Module perpage

<span id="page-13-0"></span>With **\@addtoreset** or **\numberwithin** a counter can be reset if another counter is incremented. This do not work well if the other counter is the page counter. The page counter is incremented in the output routine that is often called asynchronous somewhere on the next page. A reference mechanism costs at least two L<sup>AT</sup>EX runs, but ensures correct page counter values.

 $\zeta$ zmakeperpage [ $\langle reset \rangle$ ]  $\{ \langle counter \rangle \}$ 

At the of a new page counter  $\langle counter \rangle$  starts counting with value  $\langle reset \rangle$  (default is 1). The macro has the same syntax and semantics as \MakePerPage of package perpage  $[5]$ . Also perpage of package footmisc  $[1]$  can easily be simulated by

\zmakeperpage{footnote} % \usepackage[perpage]{footmisc}

If footnote symbols are used, some people dislike the first symbol †. It can easily be skipp[ed](#page-57-5):

\zmakeperpage[2]{footnote}

#### \thezpage counter zpage

<span id="page-13-2"></span>If the formatted counter value of the counter that is reset at a new page contains the page value, then you can use \thezpage, the page number of the current page. Or counter zpage can be used, if the page number should be formatted differently from the current page number. Example:

```
\newcounter{foobar}
\zmakeperpage{foobar}
\renewcommand*{\thefoobar}{\thezpage-\arabic{foobar}}
% or
\renewcommand*{\thefoobar}{\roman{zpage}-\arabic{foobar}}
```
 $\{z$ unmakeperpage  $\{ \langle counter \rangle \}$ 

The reset mechanism for this counter is deactivated.

#### 3.10 Module counter

<span id="page-13-1"></span>This option just add the property counter to the main property list. The property stores the counter name, that was responsible for the reference. This is the property hyperref's \autoref feature uses. Thus this property counter may be useful for a reimplementation of the autoref feature, see the section 4 with the todo list.

### 3.11 Module titleref

This option makes section and caption titles available to the refere[nc](#page-16-0)e system similar to packages titleref or nameref.

#### $\setminus$ ztitleref  $\{ \langle \textit{refname} \rangle \}^{\text{babel}}$

<span id="page-13-3"></span>Print the section or caption title of reference  $\langle \text{refname} \rangle$ , similar to **\nameref** or \titleref.

<span id="page-14-4"></span>This command allows to configure the behaviour of module titleref. The following keys are available:

title= $\langle value \rangle$ Sets the current title.

#### stripperiod=true|false

Follow package nameref that removes a last period. Default: true.

#### expand=true|false

Package \titleref expands the title first. This way garbage and dangerous commands can be removed, e.g. \label, \index. . . . See implementation section for more details. Default is false.

 $cleanup={...}$ 

Hook to add own cleanup code, if method expand is used. See implementation section for more details.

### 3.12 Module savepos

This option supports a feature that  $pdfTFX$  provides (and  $XeTFX$ ).  $pdfTFX$  is able to tell the current position on the page. The page position is not instantly known. First the page must be constructed by T<sub>E</sub>X's asynchronous output routine. Thus the time where the position is known is the page shipout time. Thus a reference system where the information is recorded in the first run and made available for use in the second run comes in handy.

<span id="page-14-3"></span> $\{z\$ zsavepos  $\{\langle\mathit{refname}\rangle\}$ 

It generates a reference with name  $\langle \text{refname} \rangle$  to the location where the command is executed.

<span id="page-14-2"></span><span id="page-14-1"></span>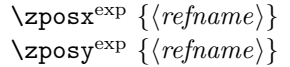

Get the position as number. Unit is sp. Horizontal positions by  $\zeta$  positions from left to right. Vertical positions by \zposy from bottom to top.

Do not rely on absolute page numbers. Because of problems with the origin the numbers may differ in DVI or PDF mode of pdfT<sub>F</sub>X. Therefore work with relative values by comparisons.

Both \zposx and \zposy are expandable and can be used inside calculations (\setcounter, \addtocounter, package calc, \numexpr). However this property prevents from notifying LATEX that the reference is actually used (the notifying is not expandable). Therefore you should mark the reference as used by \zrefused.

This module uses pdfTFX's \pdfsavepos, \pdflastxpos, and \pdflastypos. They are available in PDF mode and since version 1.40.0 also in DVI mode.

### 3.13 Module dotfill

#### <span id="page-14-0"></span>\zdotfill

This package provides the command \zdotfill that works similar to \dotfill, but can be configured. Especially it suppresses the dots if a minimum number of dots cannot be set.

#### \zdotfillsetup { $key_1=value_1$ ,  $key_2=value_2, \ldots$  }

This command allows to configure the behaviour of \zdotfill. The following keys are available:

<span id="page-15-0"></span> $min=\langle count \ value \rangle$ 

If the actual number of dots are smaller than  $\langle count \ value \rangle$ , then the dots are suppressed. Default: 2.

unit= $\langle$  dimen value $\rangle$ 

The width of a dot unit is given by  $\langle$  dimen value). Default: 0.44em (same as the unit in \dotfill).

```
dot=(value)
```
The dot itself is given by  $\langle value \rangle$ . Default: . (dot, same as the dot in \dotfill).

#### 3.14 Module xr

This package provides the functionality of package  $xr$ , see [8]. It also supports the syntax of xr-hyper.

 $\text{Xexternal document} * [\langle prefix \rangle]^{babel} \{ \langle external\ document \rangle \} [\langle url \rangle]$  $\text{Xexternal document} * [\langle prefix \rangle]^{babel} \{ \langle external\ document \rangle \} [\langle url \rangle]$  $\text{Xexternal document} * [\langle prefix \rangle]^{babel} \{ \langle external\ document \rangle \} [\langle url \rangle]$ 

<span id="page-15-1"></span>See \externaldocument for a description of this option. The found labels also get a property external document that remembers  $\langle external\ document \rangle$ . The standard reference scheme and the scheme of this package use different name spaces for reference names. If the external document uses both systems. Then one import statement would put the names in one namespace and probably causing problems with multiple references of the same name. Thus the star form only looks for \newlabel in the .aux files, whereas without star only \zref@newlabels are used.

In the star form it tries to detect labels from hyperref, titleref, and ntheorem. If such an extended property from the packages before cannot be found or are empty, they are not included in the imported reference.

Warnings are given if a reference name is already in use and the item is ignored. Unknown properties will automatically be declared.

If the external references contain anchor properties, then we need also a url to be able to address the external file. As default the filename is taken with a default extension.

 $\zeta$ zxrsetup { $key_1=value_1$ ,  $key_2=value_2$ , ...}

The following setup options are available:

ext: It sets the default extension.

- tozreflabel: The found references are imported as zref labels. This is enabled by default.
- toltxlabel: The found references are imported as LAT<sub>EX</sub> labels. Packages nameref, titleref and class memoir are supported.

verbose: List the imported labels in the .log file. Default is false.

#### \zref@xr@ext

<span id="page-15-2"></span>If the  $\langle url \rangle$  is not specified in  $\zeta$ ref@externaldocument, then the url will be constructed with the file name and this macro as extension. \XR@ext is used if hyperref is loaded, otherwise pdf.

## <span id="page-16-0"></span>4 ToDo

Among other things the following issues are left for future work:

- The user land macros are not checked for robustness yet. They can be fragile. If this happens, use \protect until a later version of this package. The \protect will not disturb, if the protected macro become robust in the future.
- Other applications: autoref, hyperref, ...

## <span id="page-16-1"></span>5 Example

```
67 \langle*example\rangle
```

```
68 \documentclass{book}
69
70 \usepackage[ngerman]{babel}%
71
72 \usepackage[savepos,totpages,titleref,dotfill,counter,user]{zref}
73
```
<span id="page-16-15"></span>Chapters are wrapped inside \ChapterStart and \ChapterStop. The first argument #1 of \ChapterStart is used to form a label id chap:#1. At the end of the chapter another label is set by \zref@wrapper@immediate, because otherwise at the end of document a deferred write would not be written, because there is no page for shipout.

Also this example shows how chapter titles can be recorded. A new property chaptitle is declared and added to the main property list. In \ChapterStart the current value of the property is updated.

```
74 \makeatletter
75 \zref@newprop{chaptitle}{}
76 \zref@addprop{main}{chaptitle}
77
78 \newcommand*{\ChapterStart}[2]{%
79 \cleardoublepage
80 \def\current@chapid{#1}%
81 \zref@setcurrent{chaptitle}{#2}%
82 \chapter{#2}%
83 \zlabel{chap:#1}%
84 }
85 \newcommand*{\ChapterStop}{%
86 \cleardoublepage
87 \zref@wrapper@immediate{%
88 \zref@labelbyprops{chapend:\current@chapid}{abspage}%
89 }%
90 }
```
<span id="page-16-21"></span><span id="page-16-9"></span><span id="page-16-7"></span><span id="page-16-5"></span>\ChapterPages calculates and returns the number of pages of the referenced chapter.

```
91 \newcommand*{\ChapterPages}[1]{%
92 \zrefused{chap:#1}%
93 \zrefused{chapend:#1}%
94 \number\numexpr
95 \zref@extract{chapend:#1}{abspage}%
96 -\zref@extract{chap:#1}{abspage}%
97 +1\relax98 }
99 \makeatother
100 \begin{document}
```
<span id="page-16-12"></span>As exception we use \makeatletter here, because this is just an example file that also should show some of programmer's interface.

```
101 \makeatletter
102
103 \frontmatter
104 \zlabel{documentstart}
105
106 \begin{itemize}
107 \item
108 The frontmatter part has
109 \number\numexpr\zref@extract{chap:first}{abspage}-1\relax~pages.
110 \item
111 Chapter \zref{chap:first} has \ChapterPages{first} page(s).
112 \item
113 Section \zref{hello} is on the
114 \ifcase\numexpr
115 \zref@extractdefault{hello}{page}{0}%
116 -\zref@extractdefault{chap:first}{page}{0}%
117 +1\relax118 ??\or first\or second\or third\or forth\fi
119 ~ page inside its chapter.
120 \item
121 The document has
122 \zref[abspage]{LastPage} pages.
123 This number is \ifodd\ztotpages odd\else even\fi.
124 \item
125 The last page is labeled with \zpageref{LastPage}.
126 \item
127 The title of chapter \zref{chap:next} is ''\zref[chaptitle]{chap:next}''.
128 \end{itemize}
129
130 \tableofcontents
131
132 \mainmatter
133 \ChapterStart{first}{First chapter}
134
```
<span id="page-17-25"></span><span id="page-17-24"></span><span id="page-17-22"></span><span id="page-17-21"></span><span id="page-17-15"></span><span id="page-17-14"></span><span id="page-17-13"></span><span id="page-17-12"></span><span id="page-17-6"></span><span id="page-17-3"></span>The user level commands should protect babel shorthands where possible. On the other side, expandable extracting macros are useful in calculations, see above the examples with \numexpr.

```
135 \section{Test}
136 \zlabel{a"o}
137 Section \zref{a"o} on page
138 \zref@wrapper@babel\zref@extract{a"o}{page}.
139
140 Text.
141 \newpage
142
143 \section{Hello World}
144 \zlabel{hello}
145
146 \ChapterStop
147
148 \ChapterStart{next}{Next chapter with \emph{umlauts}: "a"o"u"s}
149
```
<span id="page-17-20"></span><span id="page-17-5"></span><span id="page-17-4"></span>Here an example follows that makes use of pdfT<sub>E</sub>X's "savepos" feature. The position on the page is not known before the page is constructed and shipped out. Therefore the position ist stored in references and are available for calculations in the next L<sup>AT</sup>FX compile run.

```
150 The width of the first column is
151 \the\dimexpr \zposx{secondcol}sp - \zposx{firstcol}sp\relax,\\
152 the height difference of the two baselines is
153 \the\dimexpr \zposy{firstcol}sp - \zposy{secondline}sp\relax:\\
154 \begin{tabular}{ll}
```

```
155 \zsavepos{firstcol}Hello&\zsavepos{secondcol}World\\
 156 \zsavepos{secondline}Second line&foobar\\
 157 \end{tabular}
 158
With \zrefused LAT<sub>E</sub>X is notified, if the references are not yet available and LAT<sub>E</sub>X
can generate the rerun hint.
 159 \zrefused{firstcol}
160 \zrefused{secondcol}
161 \zrefused{secondline}
162
163 \ChapterStop
Test for module \dotfill.
 164 \ChapterStart{dotfill}{Test for dotfill feature}
 165 \newcommand*{\dftest}[1]{%
 166 #1&
 167 [\makebox[{#1}]{\dotfill}]&
 168 [\{\#1\}]{\zdot{1}1}\169 }
 170 \begin{tabular}{rll}
 171 & [\verb|\dotfill|] & [\verb|\zdotfill|]\\
172 \dftest{0.43em}
173 \dftest{0.44em}
174 \dftest{0.45em}
175 \dftest{0.87em}
 176 \dftest{0.88em}
 177 \dftest{0.89em}
 178 \dftest{1.31em}
 179 \dftest{1.32em}
 180 \dftest{1.33em}
 181 \end{tabular}
 182 \ChapterStop
 183 \end{document}
 184 \langle/example\rangle
```
## <span id="page-18-29"></span><span id="page-18-28"></span><span id="page-18-25"></span><span id="page-18-24"></span><span id="page-18-23"></span><span id="page-18-22"></span><span id="page-18-21"></span><span id="page-18-20"></span><span id="page-18-19"></span><span id="page-18-18"></span><span id="page-18-17"></span><span id="page-18-14"></span><span id="page-18-11"></span><span id="page-18-9"></span><span id="page-18-0"></span>6 Implementation

### <span id="page-18-1"></span>6.1 Package zref

### <span id="page-18-2"></span>6.1.1 Identification

```
185 \langle*package\rangle186 \NeedsTeXFormat{LaTeX2e}
187 \ProvidesPackage{zref}
188 [2010/04/23 v2.15 New reference scheme for LaTeX2e (HO)]%
```
#### <span id="page-18-3"></span>6.1.2 Load basic module

<span id="page-18-32"></span>\RequirePackage{zref-base}[2010/04/23]

<span id="page-18-5"></span>Abort package loading if zref-base could not be loaded successfully. \@ifundefined{ZREF@baseok}{\endinput}{}

#### <span id="page-18-4"></span>6.1.3 Process options

Known modules are loaded and the release date is checked.

```
191 \def\ZREF@temp#1{%
192 \DeclareOption{#1}{%
193 \AtEndOfPackage{%
194 \RequirePackage{zref-#1}[2010/04/23]%
195 }%
196 }%
197 }
198 \ZREF@temp{abspage}
199 \ZREF@temp{counter}
```

```
200 \ZREF@temp{dotfill}
201 \ZREF@temp{hyperref}
202 \ZREF@temp{lastpage}
203 \ZREF@temp{perpage}
204 \ZREF@temp{savepos}
205 \ZREF@temp{titleref}
206 \ZREF@temp{totpages}
207 \ZREF@temp{user}
208 \ZREF@temp{xr}
209 \ProcessOptions\relax
```
<span id="page-19-20"></span><span id="page-19-19"></span><span id="page-19-18"></span><span id="page-19-7"></span> $210 \; \langle / \text{package} \rangle$ 

### <span id="page-19-0"></span>6.2 Module base

### <span id="page-19-1"></span>6.2.1 Prefixes

This package uses the following prefixes for macro names:

\zref@: Macros of the programmer's interface.

\ZREF@: Internal macros.

 $\Delta$ Z@L@listname: The properties of the list  $\langle \textit{listname} \rangle$ .

 $\Delta$ Z@D@propname: The default value for property  $\langle propname \rangle$ .

 $\Z$ @E@propname: Extract function for property  $\langle propname \rangle$ .

 $\Delta$ Z@X@propname: Information whether a property value for property  $\langle$ propname $\rangle$ is expanded immediately or at shipout time.

 $\setminus$ Z@C@propname: Current value of the property  $\langle propname \rangle$ .

 $\{Z@R@labelname:math}$   $\Delta$   $\{A$ 

\ZREF@org@: Original versions of patched commands.

\z: For macros in user land, defined if module user is set.

The following family names are used for keys defined according to the keyval package:

ZREF@TR: Setup for module titleref.

#### <span id="page-19-10"></span><span id="page-19-9"></span><span id="page-19-8"></span><span id="page-19-6"></span><span id="page-19-5"></span><span id="page-19-3"></span><span id="page-19-2"></span>6.2.2 Identification

<span id="page-19-21"></span><span id="page-19-11"></span><span id="page-19-4"></span>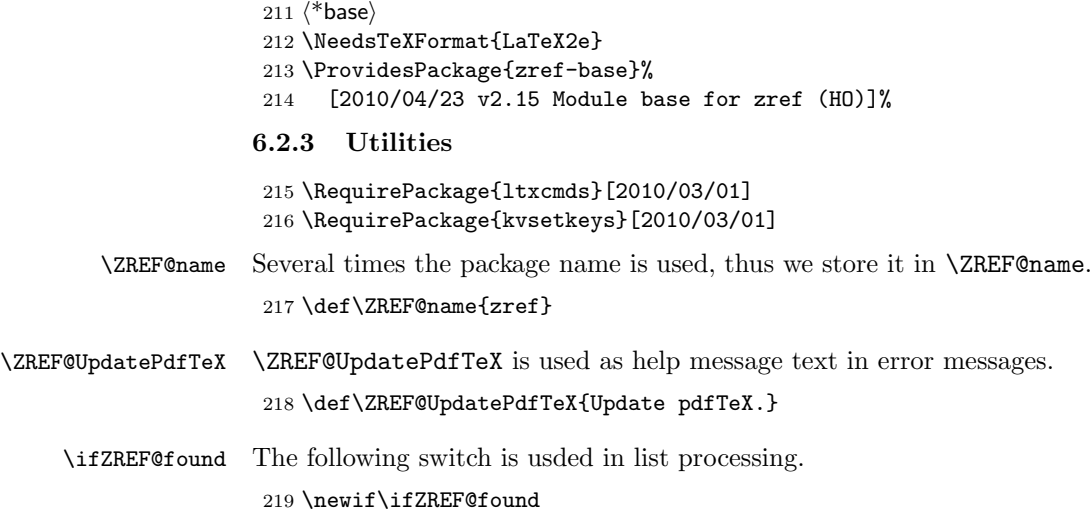

<span id="page-20-21"></span>\ZREF@patch Macro \ZREF@patch first checks the existence of the command and safes it.

```
220 \def\ZREF@patch#1{%
221 \ltx@IfUndefined{#1}{%
222 \ltx@gobble
223 }{%
224 \expandafter\let\csname ZREF@org@#1\expandafter\endcsname
225 \csname #1\endcsname
226 \ltx@firstofone
227 }%
228 }
```
#### <span id="page-20-0"></span>6.2.4 Check for  $\varepsilon$ -T<sub>E</sub>X

The use of  $\varepsilon$ -T<sub>E</sub>X should be standard nowadays for LAT<sub>E</sub>X. We test for  $\varepsilon$ -T<sub>E</sub>X in order to use its features later.

```
229 \ltx@IfUndefined{eTeXversion}{%
230 \PackageError\ZREF@name{%
231 Missing support for eTeX; package is abandoned%
232 }{%
233 Use a TeX compiler that support eTeX and enable eTeX %
234 in the format.%
235 }%
236 \endinput
237 }{}%
238 \RequirePackage{etexcmds}[2007/09/09]
239 \ifetex@unexpanded
240 \else
241 \PackageError\ZREF@name{%
242 Missing e-TeX's \string\unexpanded.\MessageBreak
243 Add \string\RequirePackage\string{etexcmds\string} before %
244 \string\documentclass%
245 }{%
246 Probably you are using some package (e.g. ConTeXt) that %
247 redefines \string\unexpanded%
248 }%
249 \expandafter\endinput
250 \fi
```
#### <span id="page-20-18"></span><span id="page-20-15"></span><span id="page-20-13"></span><span id="page-20-8"></span><span id="page-20-6"></span><span id="page-20-1"></span>6.2.5 Auxiliary file stuff

We are using some commands in the . aux files. However sometimes these auxiliary files are interpreted by LAT<sub>EX</sub> processes that haven't loaded this package (e.g. package xr). Therefore we provide dummy definitions.

```
251 \RequirePackage{auxhook}
252 \AddLineBeginAux{%
253 \string\providecommand\string\zref@newlabel[2]{}%
254 }
```
<span id="page-20-20"></span>\zref@newlabel For the implementation of \zref@newlabel we call the same internal macro \@newl@bel that is used in \newlabel. Thus we have for free:

- \Z@R@labelname is defined.
- LAT<sub>EX</sub>'s check for multiple references.
- LAT<sub>EX</sub>'s check for changed references.

```
255 \def\zref@newlabel{%
256 \@newl@bel{Z@R}%
257 }
```
#### <span id="page-21-23"></span><span id="page-21-21"></span><span id="page-21-14"></span><span id="page-21-13"></span><span id="page-21-12"></span><span id="page-21-11"></span><span id="page-21-3"></span><span id="page-21-2"></span><span id="page-21-1"></span><span id="page-21-0"></span>6.2.6 Property lists

```
\zref@newlist Property lists are stored as list of property names enclosed in curly braces.
                         \zref@newlist creates a new list as empty list. Assignments to property lists
                         are global.
                          258 \def\zref@newlist#1{%
                          259 \zref@iflistundefined{#1}{%
                          260 \@ifdefinable{Z@L@#1}{%
                          261 \global\expandafter\let\csname Z@L@#1\endcsname\@empty
                          262 \PackageInfo{zref}{New property list: #1}%
                          263 }%
                          264 }{%
                          265 \PackageError\ZREF@name{%
                          266 Property list '#1' already exists%
                          267 }\@ehc
                          268 }%
                          269 }
  \zref@iflistundefined \zref@iflistundefined checks the existence of the property list #1. If the prop-
                         erty list is present, then #2 is executed and #3 otherwise.
                          270 \def\zref@iflistundefined#1{%
                          271 \ltx@ifundefined{Z@L@#1}%
                          272 }
       \zref@listexists \zref@listexists only executes #2 if the property list #1 exists and raises an
                         error message otherwise.
                          273 \def\zref@listexists#1{%
                          274 \zref@iflistundefined{#1}{%
                          275 \PackageError\ZREF@name{%
                          276 Property list '#1' does not exist%
                          277 }\@ehc
                          278 }%
                          279 }
\zref@iflistcontainsprop \zref@iflistcontainsprop checks, whether a property #2 is already present in
                         a property list #1.
                          280 \def\zref@iflistcontainsprop#1{%
                          281 \zref@iflistundefined{#1}{%
                          282 \expandafter\ltx@secondoftwo\@gobble
                          283 }{%
                          284 \expandafter\ZREF@iflistcontainsprop\csname Z@L@#1\endcsname
                          285 }%
                          286 }
                          287 \def\ZREF@iflistcontainsprop#1#2{%
                          288 \begingroup
                          289 \ZREF@foundfalse
                          290 \edef\y{#2}%
                          291 \expandafter\@tfor\expandafter\x
                          292 \expandafter:\expandafter=#1\do{%
                          293 \text{dx}\{\x}294 \iint x \x\vee y295 \ZREF@foundtrue
                          296 \setminusfi
                          297 }%
                          298 \expandafter\endgroup
                          299 \ifZREF@found
                          300 \expandafter\ltx@firstoftwo
                          301 \else
                          302 \expandafter\ltx@secondoftwo
                          303 \fi
                          304 }
```
#### <span id="page-22-29"></span><span id="page-22-27"></span><span id="page-22-1"></span>\zref@listforloop

```
305 \def\zref@listforloop#1#2{%
                  306 \expandafter\expandafter\expandafter\@tfor
                  307 \expandafter\expandafter\expandafter\zref@prop
                  308 \expandafter\expandafter\expandafter:%
                  309 \expandafter\expandafter\expandafter=%
                  310 \csname Z@L@#1\endcsname
                  311 \do{%
                  312 #2\zref@prop
                  313 }%
                  314 }
    \zref@addprop \zref@addprop adds the property #2 to the property list #1, if the property is
                 not already in the list. Otherwise a warning is given.
                  315 \def\zref@addprop#1#2{%
                  316 \zref@listexists{#1}{%
                  317 \comma@parse{#2}{%
                  318 \zref@propexists\comma@entry{%
                  319 \zref@iflistcontainsprop{#1}\comma@entry{%
                  320 \PackageWarning\ZREF@name{%
                  321 Property '\comma@entry' is already in list '#1'%
                  322 }%
                  323 }{%
                  324 \edef\comma@entry{\comma@entry}%
                  325 \expandafter\g@addto@macro\csname Z@L@#1\expandafter\endcsname
                  326 \expandafter{\expandafter{\comma@entry}}%
                  327 }%
                  328 }%
                  329 \ltx@gobble
                  330 }%
                  331 }%
                  332 }
\zref@localaddprop
                  333 \def\zref@localaddprop#1#2{%
                  334 \zref@listexists{#1}{%
                  335 \comma@parse{#2}{%
                  336 \zref@propexists\comma@entry{%
                  337 \zref@iflistcontainsprop{#1}\comma@entry{%
                  338 \PackageWarning\ZREF@name{%
                  339 Property '\comma@entry' is already in list '#1'%
                  340 }%
                  341 }{%
                  342 \edef\comma@entry{\comma@entry}%
                  343 \expandafter\ltx@LocalAppendToMacro
                  344 \csname Z@L@#1\expandafter\endcsname
                  345 \expandafter{\expandafter{\comma@entry}}%
                  346 }%
                  347 }%
                  348 \ltx@gobble
                  349 }%
                  350 }%
                  351 }
```
## <span id="page-22-28"></span><span id="page-22-26"></span><span id="page-22-22"></span><span id="page-22-20"></span><span id="page-22-18"></span><span id="page-22-17"></span><span id="page-22-16"></span><span id="page-22-13"></span><span id="page-22-11"></span><span id="page-22-10"></span><span id="page-22-9"></span><span id="page-22-8"></span><span id="page-22-7"></span><span id="page-22-0"></span>6.2.7 Properties

<span id="page-22-24"></span>\zref@ifpropundefined \zref@ifpropundefined checks the existence of the property #1. If the property is present, then #2 is executed and #3 otherwise.

```
352 \def\zref@ifpropundefined#1{%
353 \ltx@ifundefined{Z@E@#1}%
354 }
```
<span id="page-23-24"></span>\zref@propexists Some macros rely on the existence of a property. \zref@propexists only executes #2 if the property #1 exists and raises an error message otherwise.

```
355 \def\zref@propexists#1{%
356 \zref@ifpropundefined{#1}{%
357 \PackageError\ZREF@name{%
358 Property '#1' does not exist%
359 }\@ehc
360 }%
361 }
```
<span id="page-23-23"></span> $\zeta$  aref@newprop A new property is declared by  $\zeta$  is decreasing the property name  $\langle progname \rangle$  is given in #1. The property is created and configured. If the star form is given, then the expansion of the property value is delayed to page shipout time, when the reference is written to the .aux file.

\Z@D@propname : Stores the default value for this property.

\Z@E@propname : Extract function.

\Z@X@propname : Information whether the expansion of the property value is delayed to shipout time.

<span id="page-23-22"></span><span id="page-23-21"></span><span id="page-23-20"></span><span id="page-23-17"></span><span id="page-23-14"></span><span id="page-23-4"></span><span id="page-23-3"></span><span id="page-23-2"></span><span id="page-23-1"></span>\Z@C@propname : Current value of the property.

```
362 \def\zref@newprop{%
                  363 \@ifstar{%
                  364 \let\ZREF@X\noexpand
                  365 \ZREF@newprop
                  366 }{%
                  367 \let\ZREF@X\@empty
                  368 \ZREF@newprop
                  369 }%
                  370 }
                  371 \def\ZREF@newprop#1{%
                  372 \PackageInfo{zref}{New property: #1}%
                  373 \def\ZREF@P{#1}%
                  374 \@ifnextchar[\ZREF@@newprop{\ZREF@@newprop[\zref@default]}%
                  375 }
                  376 \def\ZREF@@newprop[#1]{%
                  377 \global\@namedef{Z@D@\ZREF@P}{#1}%
                  378 \global\expandafter\let\csname Z@X@\ZREF@P\endcsname\ZREF@X
                  379 \expandafter\ZREF@@@newprop\csname\ZREF@P\endcsname
                  380 \expandafter\gdef\csname Z@C@\ZREF@P\endcsname{}%
                  381 \zref@setcurrent\ZREF@P
                  382 }
                  383 \def\ZREF@@@newprop#1{%
                  384 \expandafter\gdef\csname Z@E@\ZREF@P\endcsname##1#1##2##3\ZREF@nil{##2}%
                  385 }
\zref@setcurrent \zref@setcurrent sets the current value for a property.
                  386 \def\zref@setcurrent#1#2{%
                  387 \zref@propexists{#1}{%
                  388 \expandafter\def\csname Z@C@#1\endcsname{#2}%
                  389 }%
                  390 }
\ZREF@getcurrent \zref@getcurrent gets the current value for a property.
                  391 \def\ZREF@getcurrent#1{%
                  392 \romannumeral0%
                  393 \ltx@ifundefined{Z@C@#1}{%
                  394 \ltx@space
                  395 }{%
                  396 \expandafter\expandafter\expandafter\ltx@space
```

```
397 \csname Z@C@#1\endcsname
                   398 }%
                   399 }
\ZREF@u@getcurrent
                   400 \def\ZREF@wu@getcurrent#1{%
                   401 \etex@unexpanded\expandafter\expandafter\expandafter{%
                   402 \ZREF@getcurrent{#1}%
                   403 }%
                   404 }
 \zref@getcurrent
                   405 \let\zref@getcurrent\ZREF@getcurrent
                   6.2.8 Reference generation
      \zref@label Label macro that uses the main property list.
                   406 \def\zref@label#1{%
                   407 \zref@labelbylist{#1}\ZREF@mainlist
                   408 }
 \zref@labelbylist Label macro that stores the properties, specified in the property list #2.
                   409 \def\zref@labelbylist#1#2{%
                   410 \@bsphack
                   411 \zref@listexists{#2}{%
                   412 \expandafter\expandafter\expandafter\ZREF@label
                   413 \expandafter\expandafter\expandafter{%
                   414 \csname Z@L@#2\endcsname
                   415 }{#1}%
                   416 }%
                   417 \@esphack
                   418 }
\zref@labelbyprops The properties are directly specified in a comma separated list.
                   419 \def\zref@labelbyprops#1#2{%
                   420 \@bsphack
                   421 \begingroup
                   422 \edef\l{#2}%
                   423 \toks@{}%
                   424 \@for\x:=#2\do{%
                   425 \zref@ifpropundefined{\x}{%
                   426 \PackageWarning\ZREF@name{%
                   427 Property '\x' is not known%
                   428 }%
                   429 }{%
                   430 \toks@\expandafter\expandafter\expandafter{%
                   431 \expandafter\the\expandafter\toks@\expandafter{\x}%
                   432 }%
                   433 }%
                   434 }%
                   435 \expandafter\endgroup
                   436 \expandafter\ZREF@label\expandafter{\the\toks@}{#1}%
                   437 \@esphack
                   438 }
 \ifZREF@immediate The switch \ifZREF@immediate tells us, whether the label should be written im-
                   mediately or at page shipout time. \ZREF@label need to be notified about this,
                   because it must disable the deferred execution of property values, if the label is
                   written immediately.
                   439 \newif\ifZREF@immediate
```
<span id="page-25-23"></span><span id="page-25-20"></span><span id="page-25-18"></span><span id="page-25-16"></span><span id="page-25-15"></span><span id="page-25-12"></span><span id="page-25-11"></span><span id="page-25-10"></span><span id="page-25-8"></span><span id="page-25-1"></span>\zref@wrapper@immediate The argument of \zref@wrapper@immediate is executed inside a group where \write is redefined by adding \immediate before its execution. Also \ZREF@label is notified via the switch \ifZREF@immediate. \long\def\zref@wrapper@immediate#1{% \begingroup \ZREF@immediatetrue \let\ZREF@org@write\write \def\write{\immediate\ZREF@org@write}% #1% \endgroup } \ZREF@label \ZREF@label writes the data in the .aux file. #1 contains the list of valid properties, #2 the name of the reference. In case of immediate writing, the deferred execution of property values is disabled. Also 26is made expandable in this case. \def\ZREF@label#1#2{% \if@filesw \begingroup \ifZREF@immediate \let\ZREF@org@thepage\thepage 453  $\qquad \qquad$  \fi \protected@write\@auxout{% \ifZREF@immediate \let\thepage\ZREF@org@thepage \fi \let\ZREF@temp\@empty \@tfor\ZREF@P:=#1\do{% 460 \expandafter\ifx \csname\ifZREF@immediate relax\else Z@X@\ZREF@P\fi\endcsname 462 \noexpand \expandafter\let\csname Z@C@\ZREF@P\endcsname\relax  $464 \overline{\phantom{a}}$   $\overline{\phantom{a}}$  \toks@\expandafter{\ZREF@temp}% \edef\ZREF@temp{% 467 \the\toks@ \expandafter\string\csname\ZREF@P\endcsname{% \expandafter\noexpand\csname Z@C@\ZREF@P\endcsname  $\frac{1}{2}$  }% }% }{% \string\zref@newlabel{#2}{\ZREF@temp}% }% \endgroup \fi } \def\ZREF@addtoks#1{% \toks@\expandafter\expandafter\expandafter{% \expandafter\the\expandafter\toks@#1% }% }

#### <span id="page-25-22"></span><span id="page-25-21"></span><span id="page-25-19"></span><span id="page-25-17"></span><span id="page-25-14"></span><span id="page-25-13"></span><span id="page-25-9"></span><span id="page-25-7"></span><span id="page-25-6"></span><span id="page-25-5"></span><span id="page-25-4"></span><span id="page-25-3"></span><span id="page-25-2"></span><span id="page-25-0"></span>6.2.9 Reference querying and extracting

Design goal for the extracting macros is that the extraction process is full expandable. Thus these macros can be used in expandable contexts. But there are problems that cannot be solved by full expandable macros:

- In standard LATEX undefined references sets a flag and generate a warning. Both actions are not expandable.
- Babel's support for its shorthand uses commands that use non-expandable assignments. However currently there is hope, that primitives are added

```
to pdfTEX that allows the detection of contexts. Then the shorthand can
                              detect, if they are executed inside \csname and protect themselves automat-
                              ically.
   \zref@ifrefundefined If a reference #1 is undefined, then macro \zref@ifrefundefined calls #2 and #3
                         otherwise.
                          484 \def\zref@ifrefundefined#1{%
                          485 \ltx@ifundefined{Z@R@#1}%
                          486 }
       \zifrefundefined If a reference #1 is undefined, then macro \zref@ifrefundefined calls #2 and #3
                         otherwise. Also the reference is marked used.
                          487 \newcommand*{\zifrefundefined}[1]{%
                          488 \zref@wrapper@babel\ZREF@ifrefundefined{#1}%
                          489 }
   \ZREF@ifrefundefined
                          490 \def\ZREF@ifrefundefined#1{%
                          491 \zref@refused{#1}%
                          492 \zref@ifrefundefined{#1}%
                          493 }
          \zref@refused The problem with undefined references is addressed by the macro \zref@refused.
                         This can be used outside the expandable context. In case of an undefined reference
                         the flag is set to notify LAT<sub>EX</sub> and a warning is given.
                          494 \def\zref@refused#1{%
                          495 \zref@wrapper@babel\ZREF@refused{#1}%
                          496 }
          \ZREF@refused
                          497 \def\ZREF@refused#1{%
                          498 \zref@ifrefundefined{#1}{%
                          499 \protect\G@refundefinedtrue
                          500 \@latex@warning{%
                          501 Reference '#1' on page \thepage \space undefined%
                          502 }%
                          503 }{}%
                          504 }
\zref@ifrefcontainsprop \zref@ifrefcontainsprop looks, if the reference #1 has the property #2 and calls
                         then #3 and #4 otherwise.
                          505 \def\zref@ifrefcontainsprop#1#2{%
                          506 \zref@ifrefundefined{#1}{%
                          507 \ltx@secondoftwo
                          508 }{%
                          509 \expandafter\ZREF@ifrefcontainsprop
                          510 \csname Z@E@#2\expandafter\endcsname
                          511 \csname#2\expandafter\expandafter\expandafter\endcsname
                          512 \expandafter\expandafter\expandafter{%
                          513 \csname Z@R@#1\endcsname
                          514 }%
                          515 }%
                          516 }
                          517 \def\ZREF@ifrefcontainsprop#1#2#3{%
                          518 \expandafter\ifx\expandafter\ZREF@novalue
                          519 #1#3#2\ZREF@novalue\ZREF@nil\@empty
                          520 \expandafter\ltx@secondoftwo
                          521 \else
                          522 \expandafter\ltx@firstoftwo
                          523 \fi
                          524 }
                          525 \def\ZREF@novalue{\ZREF@NOVALUE}
```

```
\zref@extract \zref@extract is an abbreviation for the case that the default of the property is
                         used as default value.
                          526 \def\ZREF@extract#1#2{%
                          527 \romannumeral0%
                          528 \ltx@ifundefined{Z@D@#2}{%
                          529 \expandafter\ltx@space\zref@default
                          530 }{%
                          531 \expandafter\expandafter\expandafter\ZREF@@extract
                          532 \expandafter\expandafter\expandafter{%
                          533 \csname Z@D@#2\endcsname
                          534 }{#1}{#2}%
                          535 }%
                          536 }
          \ZREF@@extract
                          537 \def\ZREF@@extract#1#2#3{%
                          538 \expandafter\expandafter\expandafter\ltx@space
                          539 \zref@extractdefault{#2}{#3}{#1}%
                          540 }
       \sum_{k=1}^{\infty}541 \def\ZREF@wu@extract#1#2{%
                          542 \etex@unexpanded\expandafter\expandafter\expandafter{%
                          543 \ZREF@extract{#1}{#2}%
                          544 }%
                          545 }
          \zref@extract
                          546 \let\zref@extract\ZREF@extract
   \ZREF@extractdefault The basic extracting macro is \zref@extractdefault with the reference name in
                         #1, the property in #2 and the default value in #3 in case for problems.
                          547 \def\ZREF@extractdefault#1#2#3{%
                          548 \romannumeral0%
                          549 \zref@ifrefundefined{#1}\ltx@firstoftwo{%
                          550 \zref@ifpropundefined{#2}\ltx@firstoftwo\ltx@secondoftwo
                          551 }{%
                          552 \ltx@space
                          553 #3%
                          554 }{%
                          555 \expandafter\expandafter\expandafter\ltx@space
                          556 \csname Z@E@#2\expandafter\expandafter\expandafter\endcsname
                          557 \csname Z@R@#1\expandafter\endcsname
                          558 \csname#2\endcsname{#3}\ZREF@nil
                          559 }%
                          560 }
\ZREF@wu@extractdefault
                          561 \def\ZREF@wu@extractdefault#1#2#3{%
                          562 \etex@unexpanded\expandafter\expandafter\expandafter{%
                          563 \ZREF@extractdefault{#1}{#2}{#3}%
                          564 }%
                          565 }
    \zref@extractdefault
                          566 \let\zref@extractdefault\ZREF@extractdefault
\ZREF@wrapper@unexpanded
                          567 \long\def\ZREF@wrapper@unexpanded#1{%
                          568 \let\zref@wrapper@unexpanded\ltx@firstofone
```
- <span id="page-28-19"></span>\let\zref@getcurrent\ZREF@wu@getcurrent
- <span id="page-28-17"></span>\let\zref@extractdefault\ZREF@wu@extractdefault
- <span id="page-28-15"></span>\let\zref@extract\ZREF@wu@extract
- #1%
- <span id="page-28-24"></span>\let\zref@wrapper@unexpanded\ZREF@wrapper@unexpanded
- <span id="page-28-18"></span>\let\zref@getcurrent\ZREF@getcurrent
- <span id="page-28-16"></span>\let\zref@extractdefault\ZREF@extractdefault
- <span id="page-28-14"></span>\let\zref@extract\ZREF@extract
- }

#### <span id="page-28-25"></span>\zref@wrapper@unexpanded

<span id="page-28-23"></span><span id="page-28-9"></span> \ltx@IfUndefined{etex@unexpanded}{% \let\zref@wrapper@unexpanded\ltx@firstofone }{% \let\zref@wrapper@unexpanded\ZREF@wrapper@unexpanded }

#### <span id="page-28-0"></span>6.2.10 Compatibility with babel

#### <span id="page-28-22"></span>\zref@wrapper@babel

<span id="page-28-8"></span><span id="page-28-7"></span><span id="page-28-6"></span> \long\def\zref@wrapper@babel#1#2{% \ifcsname if@safe@actives\endcsname \expandafter\ltx@firstofone \else \expandafter\ltx@secondoftwo \fi {% \if@safe@actives \expandafter\ltx@secondoftwo \else \expandafter\ltx@firstoftwo 594  $\overrightarrow{fi}$  {% \begingroup \csname @safe@activestrue\endcsname \edef\x{#2}% \expandafter\endgroup \expandafter\ZREF@wrapper@babel\expandafter{\x}{#1}% }% }{% #1{#2}% }% } \long\def\ZREF@wrapper@babel#1#2{% #2{#1}% }

#### <span id="page-28-21"></span><span id="page-28-13"></span><span id="page-28-12"></span><span id="page-28-10"></span><span id="page-28-5"></span><span id="page-28-3"></span><span id="page-28-2"></span><span id="page-28-1"></span>6.2.11 Unique counter support

<span id="page-28-20"></span>\zref@require@unique Generate the counter zref@unique if the counter does not already exist.

<span id="page-28-11"></span><span id="page-28-4"></span>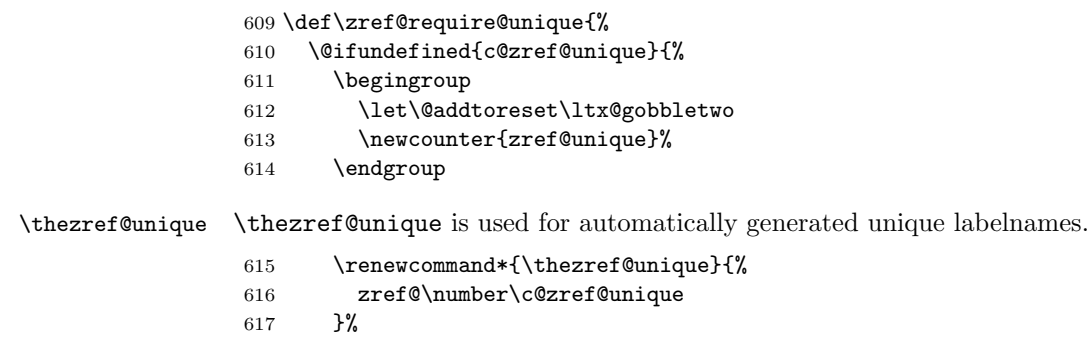

618 }{}% 619 }

#### <span id="page-29-0"></span>6.2.12 Utilities

<span id="page-29-14"></span>\ZREF@number

```
620 \ltx@IfUndefined{numexpr}{%
621 \let\ZREF@number\number
622 }{%
623 \def\ZREF@number#1{\the\numexpr#1}%
624 }
```
#### <span id="page-29-1"></span>6.2.13 Setup

<span id="page-29-15"></span>\zref@setdefault Standard LATEX prints "??" in bold face if a reference is not known. \zref@default holds the text that is printed in case of unknown references and is used, if the default was not specified during the definition of the new property by \ref@newprop. The global default value can be set by \zref@setdefault.

```
625 \def\zref@setdefault#1{%
626 \def\zref@default{#1}%
627 }
```
<span id="page-29-11"></span>\zref@default Now we initialize \zref@default with the same value that LATEX uses for its undefined references.

```
628 \zref@setdefault{%
629 \nfss@text{\reset@font\bfseries ??}%
630 }
```
#### Main property list.

\zref@setmainlist The name of the default property list is stored in \ZREF@mainlist and can be set by \zref@setmainlist.

```
631 \def\zref@setmainlist#1{%
632 \def\ZREF@mainlist{#1}%
633 }
634 \zref@setmainlist{main}
```

```
Now we create the list.
635 \zref@newlist\ZREF@mainlist
```
Main properties. The two properties default and page are created and added to the main property list. They store the data that standard LAT<sub>E</sub>X uses in its references created by \label.

default the apperance of the latest counter that is incremented by \refstepcounter

page the apperance of the page counter

```
636 \zref@newprop{default}{\@currentlabel}
637 \zref@newprop*{page}{\thepage}
638 \zref@addprop\ZREF@mainlist{default,page}
```
#### Mark successful loading

```
639 \let\ZREF@baseok\@empty
640 \langle /base)
```
#### <span id="page-30-0"></span>6.3 Module user

```
641 \langle*user\rangle642 \NeedsTeXFormat{LaTeX2e}
643 \ProvidesPackage{zref-user}%
644 [2010/04/23 v2.15 Module user for zref (HO)]%
645 \RequirePackage{zref-base}[2010/04/23]
646 \@ifundefined{ZREF@baseok}{\endinput}{}
```
<span id="page-30-14"></span><span id="page-30-2"></span>Module user enables a small user interface. All macros are prefixed by  $\zeta$ z. First we define the pendants to the standard LAT<sub>EX</sub> referencing commands \label, \ref, and \pageref.

\zlabel Similar to \label the macro \zlabel writes a reference entry in the .aux file. The main property list is used. Also we add the babel patch. The \label command can also be used inside section titles, but it must not go into the table of contents. Therefore we have to check this situation.

```
647 \newcommand*\zlabel{%
648 \ifx\label\ltx@gobble
649 \expandafter\ltx@gobble
650 \else
651 \expandafter\zref@wrapper@babel\expandafter\zref@label
652 \fi
653 }%
```
<span id="page-30-18"></span>\zref Macro \zref is the corresponding macro for \ref. Also it provides an optional argument in order to select another property.

```
654 \newcommand*{\zref}[2][default]{%
655 \zref@propexists{#1}{%
656 \zref@wrapper@babel\ZREF@zref{#2}{#1}%
657 }%
658 }%
659 \def\ZREF@zref#1{%
660 \zref@refused{#1}%
661 \zref@extract{#1}%
662 }%
```
<span id="page-30-17"></span>\zpageref For macro \zpageref we just call \zref with property page.

```
663 \newcommand*\zpageref{%
664 \zref[page]%
665 }%
```
<span id="page-30-26"></span>\zrefused For the following expandible user macros \zrefused should be used to notify LATEX in case of undefined references.

```
666 \newcommand*{\zrefused}{\zref@refused}%
```
667 $\langle$ /user $\rangle$ 

### <span id="page-30-1"></span>6.4 Module abspage

```
668 \langle*abspage\rangle669 \NeedsTeXFormat{LaTeX2e}
670 \ProvidesPackage{zref-abspage}%
671 [2010/04/23 v2.15 Module abspage for zref (HO)]%
672 \RequirePackage{zref-base}[2010/04/23]
673 \@ifundefined{ZREF@baseok}{\endinput}{}
```
<span id="page-30-15"></span><span id="page-30-3"></span>Module abspage adds a new property abspage to the main property list for absolute page numbers. These are recorded by the help of package atbegshi. \RequirePackage{atbegshi}%

<span id="page-30-16"></span>The counter abspage must not go in the clear list of @ckpt that is used to set counters in . aux files of included T<sub>E</sub>X files. \begingroup

```
676 \let\@addtoreset\ltx@gobbletwo
677 \newcounter{abspage}%
678 \endgroup
679 \setcounter{abspage}{0}%
680 \AtBeginShipout{%
681 \stepcounter{abspage}%
682 }%
683 \zref@newprop*{abspage}[0]{\the\c@abspage}%
684 \zref@addprop\ZREF@mainlist{abspage}%
```
<span id="page-31-25"></span><span id="page-31-21"></span><span id="page-31-9"></span>Note that counter abspage shows the previous page during page processing. Before shipout the counter is incremented. Thus the property is correctly written with deferred writing. If the counter is written using \zref@wrapper@immediate, then the number is too small by one.

685 $\langle$ /abspage $\rangle$ 

### <span id="page-31-0"></span>6.5 Module counter

```
686 \langle*counter\rangle687 \NeedsTeXFormat{LaTeX2e}
688 \ProvidesPackage{zref-counter}%
689 [2010/04/23 v2.15 Module counter for zref (HO)]%
690 \RequirePackage{zref-base}[2010/04/23]
691 \@ifundefined{ZREF@baseok}{\endinput}{}
```
<span id="page-31-16"></span><span id="page-31-3"></span>For features such as hyperref's \autoref we need the name of the counter. The property counter is defined and added to the main property list. \zref@newprop{counter}{}

```
693 \zref@addprop\ZREF@mainlist{counter}
```
\refstepcounter is the central macro where we know which counter is responsible for the reference.

```
694 \AtBeginDocument{%
695 \ZREF@patch{refstepcounter}{%
696 \def\refstepcounter#1{%
697 \zref@setcurrent{counter}{#1}%
698 \ZREF@org@refstepcounter{#1}%
699 }%
700 }%
701 }
702 \langle/counter)
```
### <span id="page-31-1"></span>6.6 Module lastpage

```
703 \langle*lastpage)
704 \NeedsTeXFormat{LaTeX2e}
705 \ProvidesPackage{zref-lastpage}%
706 [2010/04/23 v2.15 Module lastpage for zref (HO)]%
707 \RequirePackage{zref-base}[2010/04/23]
708 \RequirePackage{zref-abspage}[2010/04/23]
709 \RequirePackage{atveryend}[2009/12/07]
710 \@ifundefined{ZREF@baseok}{\endinput}{}
```
<span id="page-31-19"></span><span id="page-31-18"></span><span id="page-31-4"></span>The module lastpage implements the service of package lastpage by setting a reference LastPage at the end of the document. If module abspage is given, also the absolute page number is available, because the properties of the main property list are used.

```
711 \zref@newlist{LastPage}
```
<span id="page-31-6"></span>\AfterLastShipout{%

- <span id="page-31-10"></span>\if@filesw
- \begingroup
- <span id="page-31-5"></span>715 \advance\c@page\m@ne
- <span id="page-31-22"></span>\toks@\expandafter\expandafter\expandafter{%
- <span id="page-31-24"></span>717 \expandafter\Z@L@main
- <span id="page-31-23"></span>\Z@L@LastPage
- <span id="page-32-29"></span><span id="page-32-13"></span> }% \expandafter\zref@wrapper@immediate\expandafter{% \expandafter\ZREF@label\expandafter{\the\toks@}{LastPage}% }% \endgroup
- \fi
- }

#### <span id="page-32-22"></span>\zref@iflastpage

<span id="page-32-18"></span><span id="page-32-4"></span><span id="page-32-3"></span>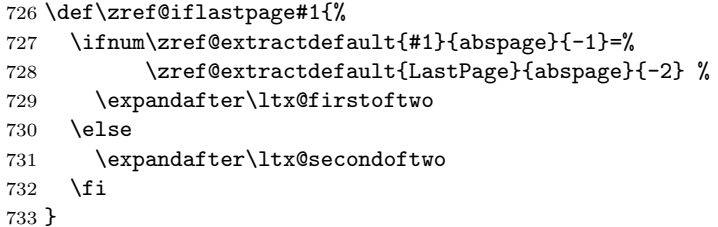

#### \ziflastpage

```
734 \newcommand*{\ziflastpage}{%
735 \zref@wrapper@babel\ZREF@iflastpage
736 }
```
#### <span id="page-32-20"></span>ZREF@iflastpage

```
737 \def\ZREF@iflastpage#1{%
738 \zref@refused{LastPage}%
739 \zref@refused{#1}%
740 \zref@iflastpage{#1}%
741 }
```
<span id="page-32-23"></span>742  $\langle$ /lastpage $\rangle$ 

### <span id="page-32-0"></span>6.7 Module thepage

```
743 \langle*thepage\rangle744 \NeedsTeXFormat{LaTeX2e}
745 \ProvidesPackage{zref-thepage}%
746 [2010/04/23 v2.15 Module thepage for zref (HO)]%
747 \RequirePackage{zref-base}[2010/04/23]
748 \@ifundefined{ZREF@baseok}{\endinput}{}
749 \RequirePackage{atbegshi}
750 \RequirePackage{zref-abspage}[2010/04/23]
751 \zref@newlist{thepage}
752 \zref@addprop{thepage}{page}
753 \AtBeginShipout{%
754 \zref@wrapper@immediate{%
755 \zref@labelbylist{thepage\the\value{abspage}}{thepage}%
756 }%
757 }
```
### <span id="page-32-28"></span>\zref@thepage@name

```
758 \ltx@IfUndefined{numexpr}{%
759 \def\zref@thepage@name#1{thepage\number#1}%
760 }{%
761 \def\zref@thepage@name#1{thepage\the\numexpr#1}%
762 }
```
#### <span id="page-32-27"></span>\zref@thepage

```
763 \def\zref@thepage#1{%
764 \zref@extract{\zref@thepage@name{#1}}{page}%
765 }%
```

```
766 \def\zref@thepage@refused#1{%
767 \zref@refused{\zref@thepage@name{#1}}%
768 }%
```
<span id="page-33-40"></span><span id="page-33-38"></span>\zthepage

```
769 \newcommand*{\zthepage}[1]{%
770 \zref@thepage@refused{#1}%
771 \zref@thepage{#1}%
772 }
```
773  $\langle$ /thepage)

#### <span id="page-33-0"></span>6.8 Module nextpage

```
774 \langle*nextpage\rangle775 \NeedsTeXFormat{LaTeX2e}
776 \ProvidesPackage{zref-nextpage}%
777 [2010/04/23 v2.15 Module nextpage for zref (HO)]%
778 \RequirePackage{zref-base}[2010/04/23]
779 \@ifundefined{ZREF@baseok}{\endinput}{}
780 \RequirePackage{zref-abspage}[2010/04/23]
781 \RequirePackage{zref-thepage}[2010/04/23]
782 \RequirePackage{zref-lastpage}[2010/04/23]
783 \RequirePackage{uniquecounter}[2009/12/18]
784 \UniqueCounterNew{znextpage}
785
786 \newcommand*{\znextpagesetup}{%
787 \afterassignment\ZREF@np@setup@i
788 \def\ZREF@np@call@unknown##1%
789 }
790 \def\ZREF@np@setup@i{%
791 \afterassignment\ZREF@np@setup@ii
792 \def\ZREF@np@call@nonext##1%
793 }
794 \def\ZREF@np@setup@ii{%
795 \def\ZREF@np@call@next##1%
796 }
797 \def\ZREF@np@call@unknown#1{#1}
798 \def\ZREF@np@call@nonext#1{#1}
799 \def\ZREF@np@call@next#1{#1}
800 \newcommand*{\znextpage}{%
801 \UniqueCounterCall{znextpage}{\ZREF@nextpage}%
802 }
803 \newcommand*{\znonextpagename}{}
804 \newcommand*{\zunknownnextpagename}{\Z@D@page}
805 \def\ZREF@nextpage#1{%
806 \begingroup
807 \def\ZREF@refname@this{zref@np#1}%
808 \zref@labelbyprops\ZREF@refname@this{abspage}%
809 \chardef\ZREF@call=0 % unknown
810 \ZREF@ifrefundefined\ZREF@refname@this{%
811 }\{%
812 \edef\ZREF@pagenum@this{%
813 \zref@extractdefault\ZREF@refname@this{abspage}{0}%
814 }%
815 \edef\ZREF@refname@next{%
816 \zref@thepage@name{%
817 \the\numexpr\ZREF@pagenum@this+1%
818 }%
819 }%
```

```
820 \ifnum\ZREF@pagenum@this>0 %
821 \ZREF@ifrefundefined{LastPage}{%
822 \zref@ifrefundefined\ZREF@refname@next{%
823 }{%
824 \chardef\ZREF@call=2 % next page
825 }%
826 }{%
827 \edef\ZREF@pagenum@last{%
828 \zref@extractdefault{LastPage}{abspage}{0}%
829 }%
830 \ifnum\ZREF@pagenum@this<\ZREF@pagenum@last\ltx@space
831 \ZREF@ifrefundefined\ZREF@refname@next{%
832 }{%
833 \chardef\ZREF@call=2 % next page
834 }%
835 \else
836 \ifnum\ZREF@pagenum@this=\ZREF@pagenum@this\ltx@space
837 \chardef\ZREF@call=1 % no next page
838 \fi
839 \quad \text{If}840 }%
841 \fi
842 }%
843 \edef\x{%
844 \endgroup
845 \ifcase\ZREF@call
846 \noexpand\ZREF@np@call@unknown{%
847 \noexpand\zunknownnextpagename
848 }%
849 \or
850 \noexpand\ZREF@np@call@nonext{%
851 \noexpand\znonextpagename
852 }%
853 \else
854 \noexpand\ZREF@np@call@next{%
855 \noexpand\zref@extract{\ZREF@refname@next}{page}%
856 }%
857 \fi
858 }%
859 \x
860 }
861 (/nextpage)
```
### <span id="page-34-27"></span><span id="page-34-26"></span><span id="page-34-25"></span><span id="page-34-19"></span><span id="page-34-18"></span><span id="page-34-17"></span><span id="page-34-16"></span><span id="page-34-13"></span><span id="page-34-12"></span><span id="page-34-10"></span><span id="page-34-6"></span><span id="page-34-1"></span><span id="page-34-0"></span>6.9 Module totpages

```
862 \langle *totpages)
             863 \NeedsTeXFormat{LaTeX2e}
             864 \ProvidesPackage{zref-totpages}%
             865 [2010/04/23 v2.15 Module totpages for zref (HO)]%
             866 \RequirePackage{zref-base}[2010/04/23]
             867 \@ifundefined{ZREF@baseok}{\endinput}{}
                The absolute page number of the last page is the total page number.
             868 \RequirePackage{zref-abspage}[2010/04/23]
             869 \RequirePackage{zref-lastpage}[2010/04/23]
\ztotpages Macro \ztotpages contains the number of pages. It can be used inside expandable
            calculations. It expands to zero if the reference is not yet available.
             870 \newcommand*{\ztotpages}{%
             871 \zref@extractdefault{LastPage}{abspage}{0}%
             872 }
             Also we mark the reference LastPage as used:
             873 \AtBeginDocument{%
```

```
874 \zref@refused{LastPage}%
875 }
876 \langle /totpages \rangle
```
## <span id="page-35-0"></span>6.10 Module marks

```
877 *marks)
878 \NeedsTeXFormat{LaTeX2e}
879 \ProvidesPackage{zref-marks}%
880 [2010/04/23 v2.15 Module marks for zref (HO)]%
881 \RequirePackage{zref-base}[2010/04/23]
882 \@ifundefined{ZREF@baseok}{\endinput}{}
883 \RequirePackage{kvsetkeys}[2009/07/30]
884 \newcommand*{\zref@marks@register}[3][]{%
885 \edef\ZREF@TempName{#1}%
886 \edef\ZREF@TempNum{\ZREF@number#2}%
887 \ifnum\ZREF@TempNum<\ltx@zero %
888 \PackageError\ZREF@name{%
889 \string\zref@marks@register\ltx@space is called with invalid%
890 \MessageBreak
891 marks register number (\ZREF@TempNum)%
892 }\{%
893 Use '0' or the command, defined by \string\newmarks.\MessageBreak
894 \@ehc
895 }%
896 \else
897 \ifx\ZREF@TempName\ltx@empty
898 \edef\ZREF@TempName{mark\romannumeral\ZREF@TempNum}%
899 \else
900 \edef\ZREF@TempName{marks\ZREF@TempName}%
901 \fi
902 \ZREF@MARKS@DefineProp{top}%
903 \ZREF@MARKS@DefineProp{first}%
904 \ZREF@MARKS@DefineProp{bot}%
905 \kv@parse{#3}{%
906 \ifx\kv@value\relax
907 \def\kv@value{top,first,bot}%
908 \fi
909 \edef\ZREF@temp{\expandafter\@car\kv@key X\@nil}%
910 \ifx\ZREF@temp\ZREF@STAR
911 \edef\kv@key{\expandafter\@cdr\kv@key\@nil}%
912 \zref@newlist\kv@key
913 \fi
914 \expandafter\comma@parse\expandafter{\kv@value}{%
915 \ifcase0\ifx\comma@entry\ZREF@NAME@top 1\else
916 \ifx\comma@entry\ZREF@NAME@first 1\else
917 \ifx\comma@entry\ZREF@NAME@bot 1\fi\fi\fi\ltx@space
918 \PackageWarning\ZREF@name{%
919 Use 'top', 'first' or 'bot' for the list values",
920 \MessageBreak
921 in the third argument of \string\zref@marks@register. %
922 \MessageBreak
923 Ignoring unkown value '\comma@entry'%
924 }%
925 \text{le}926 \zref@addprop{\kv@key}{\comma@entry\ZREF@TempName}%
927 \fi
928 \ltx@gobble
929 }%
930 \ltx@gobbletwo
931 }%
932 \fi
```

```
933 }
934 \def\ZREF@STAR{*}
935 \def\ZREF@NAME@top{top}
936 \def\ZREF@NAME@first{first}
937 \def\ZREF@NAME@bot{bot}
938 \def\ZREF@MARKS@DefineProp#1{%
939 \zref@ifpropundefined{#1\ZREF@TempName}{%
940 \ifnum\ZREF@TempNum=\ltx@zero
941 \begingroup
942 \edef\xf\end{group}943 \noexpand\zref@newprop*{#1\ZREF@TempName}[]{%
944 \expandafter\noexpand\csname#1mark\endcsname
945 }%
946 }%
947 \chi948 \else
949 \begingroup
950 \edef\x{\endgroup
951 \noexpand\zref@newprop*{#1\ZREF@TempName}[]{%
952 \expandafter\noexpand\csname#1marks\endcsname
953 \ZREF@TempNum
954 }%
955 }%
956 \chi957 \fi
958 }{%
959 \PackageWarning\ZREF@name{%
960 \string\zref@marks@register\ltx@space does not generate the%
961 \MessageBreak
962 new property '#1\ZREF@TempName', because\MessageBreak
963 it is already defined%
964 }%
965 }%
966 }
967 \langle/marks\rangle
```
### <span id="page-36-29"></span><span id="page-36-20"></span><span id="page-36-14"></span><span id="page-36-9"></span><span id="page-36-8"></span><span id="page-36-7"></span><span id="page-36-4"></span><span id="page-36-0"></span>6.11 Module runs

This module does not use the label-reference-system. The reference changes with each LAT<sub>EX</sub> run and would force a rerun warning always.

```
968 \langle*runs\rangle969 \NeedsTeXFormat{LaTeX2e}
970 \ProvidesPackage{zref-runs}%
971 [2010/04/23 v2.15 Module runs for zref (HO)]%
```
#### <span id="page-36-30"></span>\zruns

```
972 \providecommand*{\zruns}{0}%
973 \AtBeginDocument{%
974 \edef\zruns{\number\numexpr\zruns+1}%
975 \begingroup
976 \def\on@line{}%
977 \PackageInfo{zref-runs}{LaTeX runs: \zruns}%
978 \if@filesw
979 \immediate\write\@mainaux{%
980 \string\gdef\string\zruns{\zruns}%
981 }%
982 \fi
983 \endgroup
984 }
985 (/runs)
```
### 6.12 Module perpage

```
986 \langle*perpage\rangle987 \NeedsTeXFormat{LaTeX2e}
988 \ProvidesPackage{zref-perpage}%
989 [2010/04/23 v2.15 Module perpage for zref (HO)]%
990 \RequirePackage{zref-base}[2010/04/23]
991 \@ifundefined{ZREF@baseok}{\endinput}{}
```
<span id="page-37-14"></span><span id="page-37-11"></span>This module resets a counter at page boundaries. Because of the asynchronous output routine page counter properties cannot be asked directly, references are necessary.

<span id="page-37-15"></span><span id="page-37-2"></span>For detecting changed pages module abspage is loaded.

```
992 \RequirePackage{zref-abspage}[2010/04/23]
```
We group the properties for the needed references in the property list perpage. The property pagevalue records the correct value of the page counter.

```
993 \zref@newprop*{pagevalue}[0]{\number\c@page}
```

```
994 \zref@newlist{perpage}
```
\zref@addprop{perpage}{abspage,page,pagevalue}

The page value, known by the reference mechanism, will be stored in counter zpage.

<span id="page-37-26"></span><span id="page-37-4"></span>\newcounter{zpage}

<span id="page-37-24"></span>Counter zref@unique helps in generating unique reference names.

```
997 \zref@require@unique
```
<span id="page-37-13"></span>In order to be able to reset the counter, we hook here into  $\setminus$  stepcounter. In fact two nested hooks are used to allow other packages to use the first hook at the beginning of \stepcounter.

```
998 \let\ZREF@org@stepcounter\stepcounter
999 \def\stepcounter#1{%
1000 \ifcsname @stepcounterhook@#1\endcsname
1001 \csname @stepcounterhook@#1\endcsname
1002 \fi
1003 \ZREF@org@stepcounter{#1}%
1004 }
```
\zmakeperpage Makro \zmakeperpage resets a counter at each page break. It uses the same syntax and semantics as \MakePerPage from package perpage [5]. The initial start value can be given by the optional argument. Default is one that means after the first **\stepcounter** on a new page the counter starts with one.

```
1005 \newcommand*{\zmakeperpage}{%
1006 \@ifnextchar[\ZREF@makeperpage@opt{\ZREF@@makeperpage[\z@]}%
1007 }
```
<span id="page-37-12"></span>We hook before the counter is incremented in **\stepcounter**, package **perpage** afterwards. Thus a little calculation is necessary.

```
1008 \def\ZREF@makeperpage@opt[#1]{%
1009 \begingroup
1010 \edef\x{\endgroup
1011 \noexpand\ZREF@@makeperpage[\number\numexpr#1-1\relax]%
1012 }%
1013 \chi1014 }
1015 \def\ZREF@@makeperpage[#1]#2{%
1016 \@ifundefined{@stepcounterhook@#2}{%
1017 \expandafter\gdef\csname @stepcounterhook@#2\endcsname{}%
1018 }{}%
1019 \expandafter\gdef\csname ZREF@perpage@#2\endcsname{%
1020 \ZREF@@perpage@step{#2}{#1}%
1021 \frac{1}{6}1022 \expandafter\g@addto@macro\csname @stepcounterhook@#2\endcsname{%
1023 \ifcsname ZREF@perpage@#2\endcsname
```

```
1024 \csname ZREF@perpage@#2\endcsname
                    1025 \fi
                    1026 }%
                    1027 }
\ZREF@@perpage@step The heart of this module follows.
                    1028 \def\ZREF@@perpage@step#1#2{%
                    First the reference is generated.
                    1029 \global\advance\c@zref@unique\@ne
                    1030 \begingroup
                    1031 \expandafter\zref@labelbylist\expandafter{\thezref@unique}{perpage}%
                    The \expandafter commands are necessary, because \ZREF@temp is also used
                    inside of \zref@labelbylist.
                       The evaluation of the reference follows. If the reference is not yet kwown, we
                    use the page counter as approximation.
                    1032 \zref@ifrefundefined\thezref@unique{%
                    1033 \global\c@zpage=\c@page
                    1034 \global\let\thezpage\thepage
                    1035 \expandafter\xdef\csname ZREF@abspage@#1\endcsname{\number\c@abspage}%
                    1036 }\frac{1036}{1036}The reference is used to set \thezpage and counter zpage.
                    1037 \global\c@zpage=\zref@extract\thezref@unique{pagevalue}\relax
                    1038 \xdef\thezpage{\noexpand\zref@extract{\thezref@unique}{page}}%
                    1039 \expandafter\xdef\csname ZREF@abspage@#1\endcsname{%
                    1040 \zref@extractdefault\thezref@unique{abspage}{\number\c@abspage}%
                    1041 \frac{1}{2}1042 }%
                    Page changes are detected by a changed absolute page number.
                    1043 \expandafter\ifx\csname ZREF@abspage@#1\expandafter\endcsname
                    1044 \csname ZREF@currentabspage@#1\endcsname
                    1045 \lambdaelse
                    1046 \global\csname c@#1\endcsname=#2\relax
                    1047 \global\expandafter\let
                    1048 \csname ZREF@currentabspage@#1\expandafter\endcsname
                    1049 \csname ZREF@abspage@#1\endcsname
                    1050 \fi
                    1051 \endgroup
                    1052 }
   \zunmakeperpage Macro \zunmakeperpage cancels the effect of \zmakeperpage.
                    1053 \newcommand*{\zunmakeperpage}[1]{%
                    1054 \global\expandafter\let\csname ZREF@perpage@#1\endcsname\@undefined
                    1055 }
                    1056 \; \langle \text{/perpage} \rangle6.13 Module titleref
```

```
1057 *titleref)
1058 \NeedsTeXFormat{LaTeX2e}
1059 \ProvidesPackage{zref-titleref}%
1060 [2010/04/23 v2.15 Module titleref for zref (HO)]%
1061 \RequirePackage{zref-base}[2010/04/23]
1062 \@ifundefined{ZREF@baseok}{\endinput}{}
1063 \RequirePackage{gettitlestring}[2009/12/08]
```
#### <span id="page-38-20"></span><span id="page-38-19"></span><span id="page-38-2"></span><span id="page-38-1"></span>6.13.1 Implementation

<span id="page-38-21"></span>\RequirePackage{keyval}

<span id="page-39-21"></span><span id="page-39-20"></span><span id="page-39-19"></span><span id="page-39-18"></span><span id="page-39-17"></span><span id="page-39-16"></span><span id="page-39-15"></span><span id="page-39-14"></span><span id="page-39-13"></span><span id="page-39-12"></span><span id="page-39-11"></span><span id="page-39-10"></span><span id="page-39-9"></span><span id="page-39-8"></span><span id="page-39-7"></span><span id="page-39-6"></span><span id="page-39-5"></span><span id="page-39-4"></span><span id="page-39-3"></span><span id="page-39-2"></span><span id="page-39-1"></span><span id="page-39-0"></span>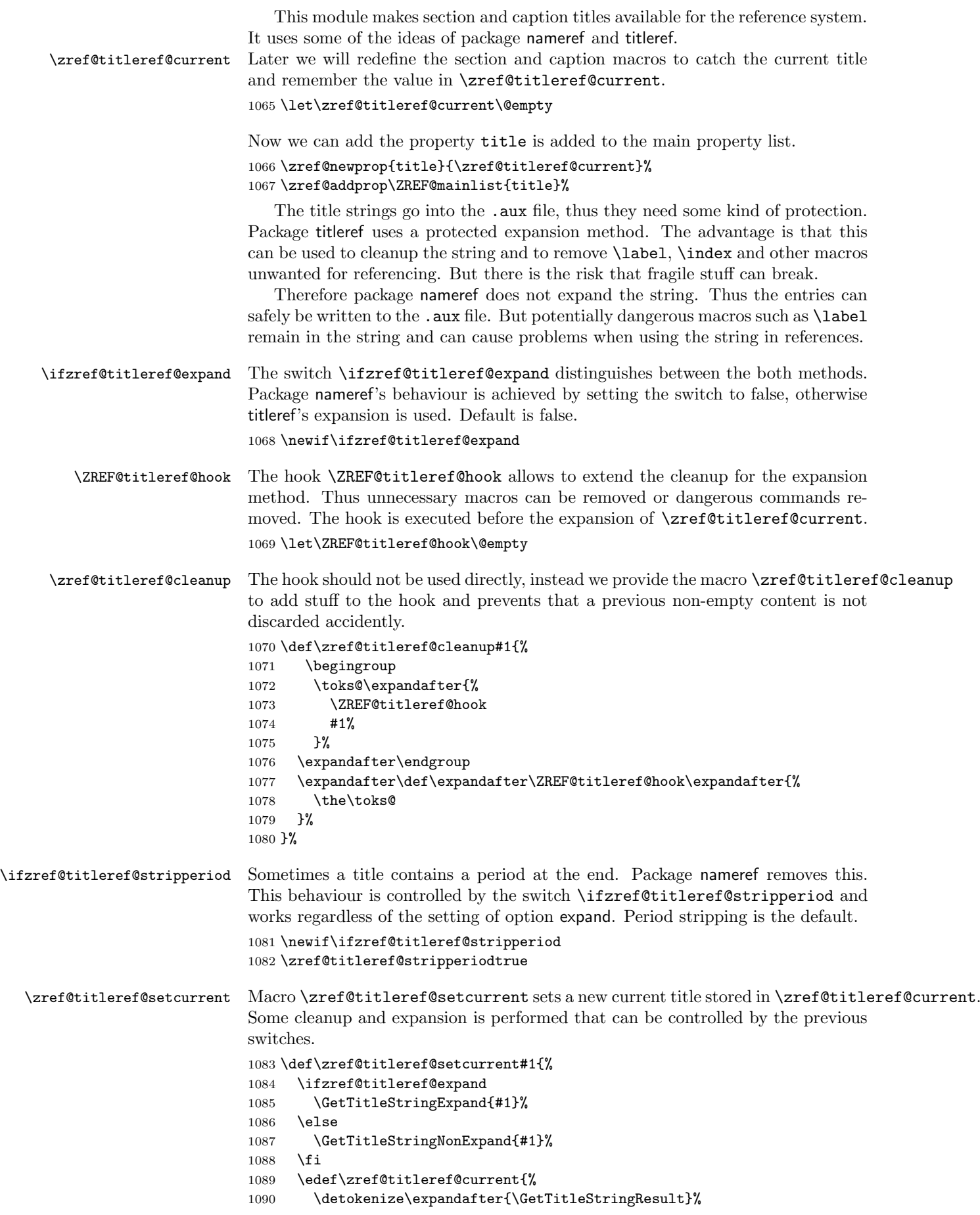

```
1091 }%
                   1092 \ifzref@titleref@stripperiod
                   1093 \edef\zref@titleref@current{%
                   1094 \expandafter\ZREF@stripperiod\zref@titleref@current
                   1095 \@empty.\@empty\@nil
                   1096 }%
                   1097 \fi
                   1098 }%
                   1099 \GetTitleStringDisableCommands{%
                   1100 \ZREF@titleref@hook
                   1101 }
\ZREF@stripperiod If \ZREF@stripperiod is called, the argument consists of space tokens and tokens
                   with catcode 12 (other), because of \varepsilon-T<sub>E</sub>X's \detokenize.
                   1102 \def\ZREF@stripperiod#1.\@empty#2\@nil{#1}%
                   6.13.2 User interface
 \ztitlerefsetup The behaviour of module titleref is controlled by switches and a hook. They can be
                   set by \ztitlerefsetup with a key value interface, provided by package keyval.
                   Also the current title can be given explicitly by the key title.
                   1103 \define@key{ZREF@TR}{expand}[true]{%
                   1104 \csname zref@titleref@expand#1\endcsname
                   1105 }%
                   1106 \define@key{ZREF@TR}{stripperiod}[true]{%
                   1107 \csname zref@titleref@stripperiod#1\endcsname
                   1108 }%
                   1109 \define@key{ZREF@TR}{cleanup}{%
                   1110 \zref@titleref@cleanup{#1}%
                   1111 }%
                   1112 \define@key{ZREF@TR}{title}{%
                   1113 \def\zref@titleref@current{#1}%
                   1114 }%
                   1115 \newcommand*{\ztitlerefsetup}{%
                   1116 \setkeys{ZREF@TR}%
                   1117 }%
      \ztitleref The user command \ztitleref references the title. For safety \label is disabled
                   to prevent multiply defined references.
                   1118 \newcommand*{\ztitleref}{%
                   1119 \zref@wrapper@babel\ZREF@titleref
                   1120 }%
                   1121 \def\ZREF@titleref#1{%
                   1122 \begingroup
                   1123 \zref@refused{#1}%
                   1124 \let\label\ltx@gobble
                   1125 \zref@extract{#1}{title}%
                   1126 \endgroup
                   1127 }%
                   6.13.3 Patches for section and caption commands
                   The section and caption macros are patched to extract the title data.
                      Captions of figures and tables.
                   1128 \AtBeginDocument{%
```

```
1129 \ZREF@patch{@caption}{%
1130 \long\def\@caption#1[#2]{%
1131 \zref@titleref@setcurrent{#2}%
1132 \ZREF@org@@caption{#1}[{#2}]%
1133 }%
1134 }%
```
Section commands without star. The title version for the table of contents is used because it is usually shorter and more robust.

```
1135 \ZREF@patch{@part}{%
1136 \def\@part[#1]{%
1137 \zref@titleref@setcurrent{#1}%
1138 \ZREF@org@@part[{#1}]%
1139 }%
1140 }%
1141 \ZREF@patch{@chapter}{%
1142 \def\@chapter[#1]{%
1143 \zref@titleref@setcurrent{#1}%
1144 \ZREF@org@@chapter[{#1}]%
1145 }%<br>1146 }%
11461147 \ZREF@patch{@sect}{%
1148 \def\@sect#1#2#3#4#5#6[#7]{%
1149 \zref@titleref@setcurrent{#7}%
1150 \ZREF@org@@sect{#1}{#2}{#3}{#4}{#5}{#6}[{#7}]%
1151 }%
1152 }%
The star versions of the section commands.
1153 \ZREF@patch{@spart}{%
1154 \def\@spart#1{%
1155 \zref@titleref@setcurrent{#1}%
1156 \ZREF@org@@spart{#1}%
1157 }%
1158 }%
1159 \ZREF@patch{@schapter}{%
1160 \def\@schapter#1{%
1161 \zref@titleref@setcurrent{#1}%
1162 \ZREF@org@@schapter{#1}%
1163 }%
1164 }%
1165 \ZREF@patch{@ssect}{%
1166 \def\@ssect#1#2#3#4#5{%
1167 \zref@titleref@setcurrent{#5}%
1168 \ZREF@org@@ssect{#1}{#2}{#3}{#4}{#5}%
1169 }%
```

```
1170 }%
```
#### <span id="page-41-0"></span>6.13.4 Class memoir

<span id="page-41-36"></span><span id="page-41-35"></span><span id="page-41-34"></span><span id="page-41-33"></span><span id="page-41-32"></span><span id="page-41-13"></span><span id="page-41-12"></span><span id="page-41-11"></span><span id="page-41-10"></span><span id="page-41-9"></span><span id="page-41-8"></span><span id="page-41-7"></span><span id="page-41-6"></span><span id="page-41-2"></span>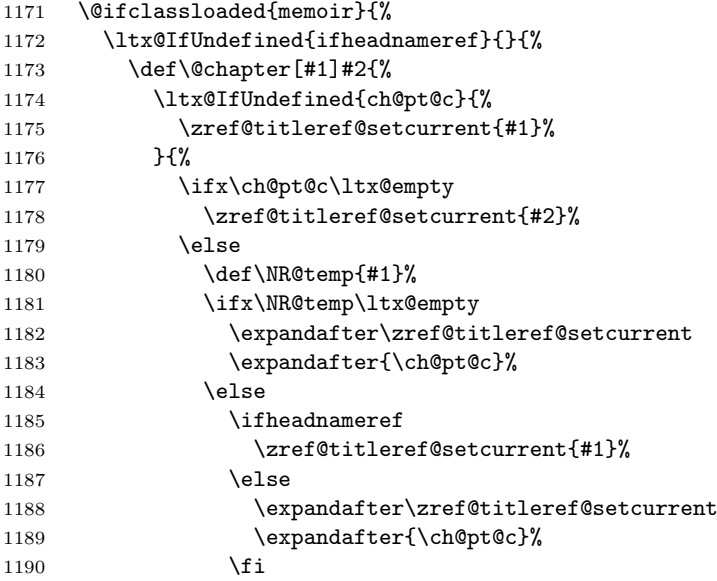

<span id="page-42-25"></span><span id="page-42-19"></span><span id="page-42-12"></span><span id="page-42-10"></span><span id="page-42-9"></span>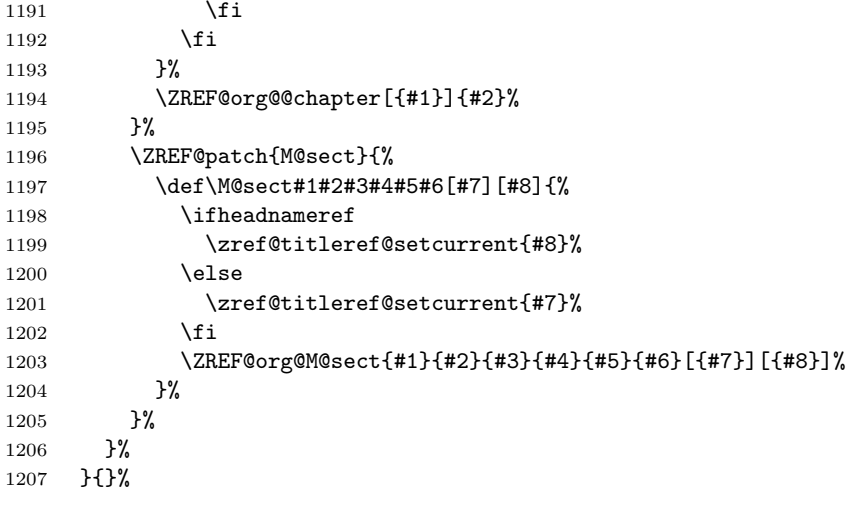

### <span id="page-42-26"></span><span id="page-42-17"></span><span id="page-42-0"></span>6.13.5 Class beamer

<span id="page-42-28"></span><span id="page-42-27"></span><span id="page-42-21"></span><span id="page-42-20"></span><span id="page-42-14"></span><span id="page-42-13"></span><span id="page-42-7"></span><span id="page-42-6"></span><span id="page-42-3"></span>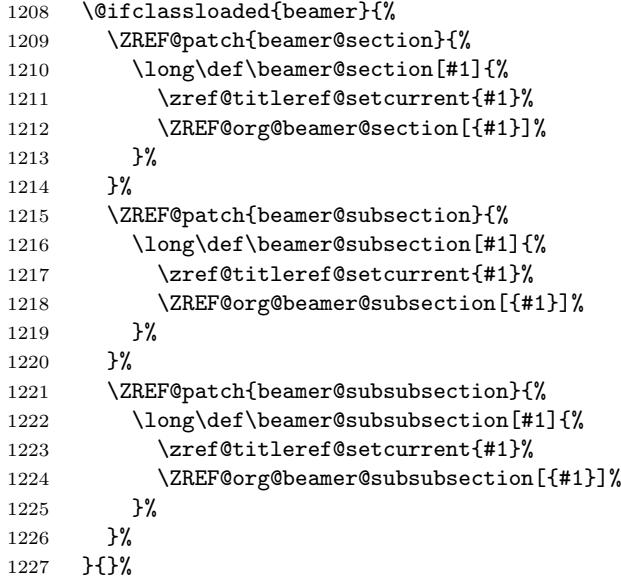

### <span id="page-42-29"></span><span id="page-42-22"></span><span id="page-42-15"></span><span id="page-42-8"></span><span id="page-42-1"></span>6.13.6 Package titlesec

```
1228 \@ifpackageloaded{titlesec}{%
1229 \ZREF@patch{ttl@sect@i}{%
1230 \def\ttl@sect@i#1#2[#3]#4{%
1231 \zref@titleref@setcurrent{#4}%
1232 \ZREF@org@ttl@sect@i{#1}{#2}[{#3}]{#4}%<br>1233 }%
1233\,1234 }%
1235 }{}%
```
### <span id="page-42-2"></span>6.13.7 Package longtable

Package longtable: some support for its \caption. However \label inside the caption is not supported.

```
1236 \@ifpackageloaded{longtable}{%
1237 \ZREF@patch{LT@c@ption}{%
1238 \def\LT@c@ption#1[#2]#3{%
1239 \ZREF@org@LT@c@ption{#1}[{#2}]{#3}%
1240 \zref@titleref@setcurrent{#2}%<br>1241 }%
12411242 }%
1243 }{}%
```
#### <span id="page-43-0"></span>6.13.8 Package listings

Package listings: support for its caption.

<span id="page-43-29"></span><span id="page-43-26"></span><span id="page-43-12"></span><span id="page-43-11"></span><span id="page-43-6"></span><span id="page-43-5"></span>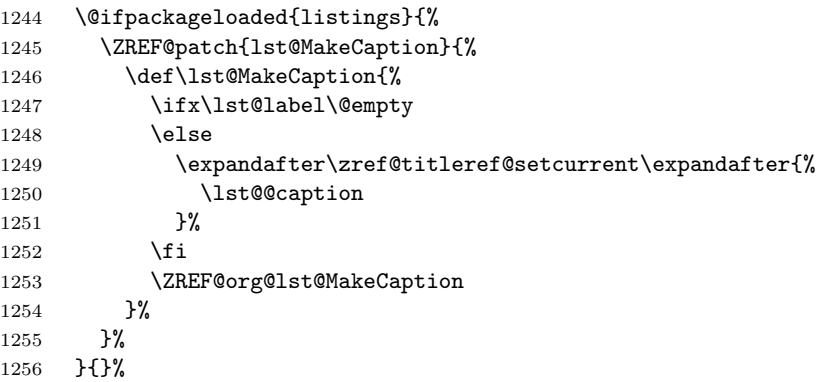

### <span id="page-43-25"></span><span id="page-43-1"></span>6.13.9 Theorems

```
1257 \ZREF@patch{@opargbegintheorem}{%
1258 \def\@opargbegintheorem#1#2#3{%
1259 \zref@titleref@setcurrent{#3}%
1260 \ZREF@org@@opargbegintheorem{#1}{#2}{#3}%
1261 }%<br>1262 }%
1262
1263 \@ifpackageloaded{amsthm}{%
1264 \begingroup
1265 \edef\x{macro:\string#1\string#2[\string#3]}%
1266 \@onelevel@sanitize\x
1267 \def\y#1->#2\@nil{#1}%
1268 \edef\z{\expandafter\y\meaning\@begintheorem->\@nil}%
1269 \@onelevel@sanitize\z
1270 \expandafter\endgroup
1271 \iint x \zeta x1272 \ZREF@patch{@begintheorem}{%
1273 \def\@begintheorem#1#2[#3]{%
1274 \zref@titleref@setcurrent{#3}%
1275 \ZREF@org@@begintheorem{#1}{#2}[{#3}]%
1276 }%
1277 }%
1278 \fi
1279 }{}%
1280 }
```
<span id="page-43-31"></span><span id="page-43-28"></span><span id="page-43-23"></span><span id="page-43-10"></span><span id="page-43-4"></span>1281  $\langle$ /titleref $\rangle$ 

### <span id="page-43-2"></span>6.14 Module xr

```
1282 \langle x \rangle1283 \NeedsTeXFormat{LaTeX2e}
1284 \ProvidesPackage{zref-xr}%
1285 [2010/04/23 v2.15 Module xr for zref (HO)]%
1286 \RequirePackage{zref-base}[2010/04/23]
1287 \@ifundefined{ZREF@baseok}{\endinput}{}
1288 \RequirePackage{keyval}
```

```
1289 \RequirePackage{kvoptions}[2010/02/22]
```
We declare property  $ur1$ , because this is added, if a reference is imported and has not already set this field. Or if hyperref is used, then this property can be asked. \zref@newprop{url}{}%

```
1291 \zref@newprop{externaldocument}{}%
```

```
Most code, especially the handling of the .aux files are taken from David
                      Carlisle's xr package. Therefore I drop the documentation for these macros here.
        \zref@xr@ext If the URL is not specied, then assume processed file with a guessed extension.
                      Use the setting of hyperref if available.
                      1292 \providecommand*{\zref@xr@ext}{%
                      1293 \ltx@ifundefined{XR@ext}{pdf}{\XR@ext}%
                      1294 }%
\ifZREF@xr@zreflabel The use of the star form of \zexternaldocument is remembered in the switch
                      \ifZREF@xr@zreflabel.
                      1295 \newif\ifZREF@xr@zreflabel
                      1296 \SetupKeyvalOptions{%
                      1297 family=ZREF@XR,%
                      1298 prefix=ZREF@xr@%
                      1299 }
                      1300 \DeclareBoolOption[true]{tozreflabel}
                      1301 \DeclareBoolOption[false]{toltxlabel}
                      1302 \DeclareBoolOption{verbose}
                      1303 \define@key{ZREF@XR}{ext}{%
                      1304 \def\zref@xr@{#1}%
                      1305 }
           \zxrsetup
                      1306 \newcommand*{\zxrsetup}{%
                      1307 \setkeys{ZREF@XR}%
                      1308 }%
  \zexternaldocument In its star form it looks for \newlabel, otherwise for \zref@newlabel. Later we
                      will read .aux files that expects \mathcal Q to have catcode 11 (letter).
                      1309 \newcommand*{\zexternaldocument}{%
                      1310 \zref@ifpropundefined{title}{%
                      1311 \zref@newprop{title}{}%
                      1312 }{}%
                      1313 \zref@ifpropundefined{anchor}{%
                      1314 \zref@newprop{anchor}{%
                      1315 \ltx@ifundefined{@currentHref}{}{\@currentHref}%
                      1316 }%
                      1317 }{}%
                      1318 \zref@ifpropundefined{url}{%
                      1319 \zref@newprop{url}{}%
                      1320 }{}%
                      1321 \begingroup
                      1322 \csname @safe@actives@true\endcsname
                      1323 \makeatletter
                      1324 \@ifstar{%
                      1325 \ZREF@xr@zreflabelfalse
                      1326 \@testopt\ZREF@xr@externaldocument{}%
                      1327 }{%
                      1328 \ZREF@xr@zreflabeltrue
                      1329 \@testopt\ZREF@xr@externaldocument{}%
                      1330 }%
                      1331 }%
                         If the \include featuer was used, there can be several .aux files. These files
```
<span id="page-44-27"></span><span id="page-44-26"></span><span id="page-44-23"></span><span id="page-44-22"></span><span id="page-44-21"></span><span id="page-44-20"></span><span id="page-44-19"></span><span id="page-44-18"></span><span id="page-44-17"></span><span id="page-44-13"></span><span id="page-44-11"></span><span id="page-44-8"></span><span id="page-44-3"></span><span id="page-44-2"></span><span id="page-44-1"></span><span id="page-44-0"></span>are read one after another, especially they are not recursively read in order to save read registers. Thus it can happen that the read order of the newlabel commands differs from LATFX's order using \input.

<span id="page-44-25"></span>\ZREF@xr@externaldocument It reads the remaining arguments. \newcommand comes in handy for the optional argument.

```
1332 \def\ZREF@xr@externaldocument[#1]#2{%
                    1333 \def\ZREF@xr@prefix{#1}%
                    1334 \let\ZREF@xr@filelist\@empty
                    1335 \edef\ZREF@xr@externalfile{#2}%
                    1336 \edef\ZREF@xr@file{\ZREF@xr@externalfile.aux}%
                    1337 \filename@parse{#2}%
                    1338 \@testopt\ZREF@xr@graburl{#2.\zref@xr@ext}%
                    1339 }%
                    1340 \def\ZREF@xr@graburl[#1]{%
                    1341 \edef\ZREF@xr@url{#1}%
                    1342 \ZREF@xr@checkfile
                    1343 \endgroup
                    1344 }%
\ZREF@xr@processfile We follow xr here, \IfFileExists offers a nicer test, but we have to open the file
                    anyway.
                    1345 \def\ZREF@xr@checkfile{%
                    1346 \openin\@inputcheck\ZREF@xr@file\relax
                    1347 \ifeof\@inputcheck
                    1348 \PackageWarning{zref-xr}{%
                    1349 File '\ZREF@xr@file' not found or empty,\MessageBreak
                    1350 labels not imported%
                    1351 }%
                    1352 \else
                    1353 \PackageInfo{zref-xr}{%
                    1354 Label \ifZREF@xr@zreflabel (zref) \fi import from '\ZREF@xr@file'%
                    1355 }%
                    1356 \def\ZREF@xr@found{0}%
                    1357 \def\ZREF@xr@ignored@empty{0}%
                    1358 \def\ZREF@xr@ignored@zref{0}%
                    1359 \def\ZREF@xr@ignored@ltx{0}%
                    1360 \ZREF@xr@processfile
                    1361 \closein\@inputcheck
                    1362 \begingroup
                    1363 \let\on@line\@empty
                    1364 \PackageInfo{zref-xr}{%
                    1365 Statistics for '\ZREF@xr@file':\MessageBreak
                    1366 \ZREF@xr@found\space
                    1367 \ifZREF@xr@zreflabel zref\else LaTeX\fi\space
                    1368 label(s) found%
                    1369 \ifnum\ZREF@xr@ignored@empty>0 %
                    1370 , \MessageBreak
                    1371 \ZREF@xr@ignored@empty\space empty label(s) ignored%
                    1372 \overline{1372}1373 \ifnum\ZREF@xr@ignored@zref>0 %
                    1374 ,\MessageBreak
                    1375 \ZREF@xr@ignored@zref\space doublicated zref label(s) ignored%
                    1376 \fi
                    1377 \ifnum\ZREF@xr@ignored@ltx>0 %
                    1378 , \MessageBreak
                    1379 \ZREF@xr@ignored@ltx\space doublicated latex label(s) ignored%
                    1380 \fi
                    1381 }%
                    1382 \endgroup
                    1383 \fi
                    1384 \ifx\ZREF@xr@filelist\@empty
                    1385 \else
                    1386 \edef\ZREF@xr@file{\expandafter\@car\ZREF@xr@filelist\@nil}%
                    1387 \edef\ZREF@xr@filelist{\expandafter\@cdr\ZREF@xr@filelist\@nil}%
                    1388 \expandafter\ZREF@xr@checkfile
                    1389 \fi
                    1390 }%
```
#### <span id="page-46-33"></span>\ZREF@xr@processfile

```
1391 \def\ZREF@xr@processfile{%
                    1392 \read\@inputcheck to\ZREF@xr@line
                    1393 \expandafter\ZREF@xr@processline\ZREF@xr@line..\ZREF@nil
                    1394 \ifeof\@inputcheck
                    1395 \else
                    1396 \expandafter\ZREF@xr@processfile
                    1397 \fi
                    1398 }%
\ZREF@xr@processline The most work must be done for analyzing the arguments of \newlabel.
                    1399 \long\def\ZREF@xr@processline#1#2#3\ZREF@nil{%
                    1400 \def\x{#1}%
                    1401 \toks@{#2}%
                    1402 \ifZREF@xr@zreflabel
                    1403 \ifx\x\ZREF@xr@zref@newlabel
                    1404 \expandafter\ZREF@xr@process@zreflabel\ZREF@xr@line...\ZREF@nil
                    1405 \fi
                    1406 \else
                    1407 \ifx\x\ZREF@xr@newlabel
                    1408 \expandafter\ZREF@xr@process@label\ZREF@xr@line...[]\ZREF@nil
                    1409 \fi
                    1410 \fi
                    1411 \ifx\x\ZREF@xr@@input
                    1412 \edef\ZREF@xr@filelist{%
                    1413 \etex@unexpanded\expandafter{\ZREF@xr@filelist}%
                    1414 {\filename@area\the\toks@}%
                    1415 }%
                    1416 \fi
                    1417 }%
                    1418 \def\ZREF@xr@process@zreflabel\zref@newlabel#1#2#3\ZREF@nil{%
                    1419 \edef\ZREF@xr@refname{Z@R@\ZREF@xr@prefix#1}%
                    1420 \edef\ZREF@xr@found{\the\numexpr\ZREF@xr@found+1\relax}%
                    1421 \def\x{#2}%
                    1422 \edef\ZREF@xr@tempname{$temp$}%
                    1423 \edef\ZREF@xr@temprefname{Z@R@\ZREF@xr@tempname}%
                    1424 \let\ZREF@xr@list\x
                    1425 \ifx\ZREF@xr@list\@empty
                    1426 \PackageWarningNoLine{zref-xr}{%
                    1427 Label '#1' without properties ignored\MessageBreak
                    1428 in file '\ZREF@xr@file'%
                    1429 }%
                    1430 \edef\ZREF@xr@ignored@empty{%
                    1431 \the\numexpr\ZREF@xr@ignored@empty+1\relax
                    1432 }%
                    1433 \else
                    1434 \expandafter\ZREF@xr@checklist\x\ZREF@nil
                    1435 \expandafter\let\csname\ZREF@xr@temprefname\endcsname\x
                    1436 \expandafter\ltx@LocalAppendToMacro
                    1437 \csname\ZREF@xr@temprefname\expandafter\endcsname
                    1438 \expandafter{%
                    1439 \expandafter\externaldocument\expandafter{%
                    1440 \ZREF@xr@externalfile
                    1441 }%
                    1442    }%
                    1443 \ZREF@xr@urlcheck\ZREF@xr@tempname
                    1444 \ifZREF@xr@tozreflabel
                    1445 \@ifundefined{\ZREF@xr@refname}{%
                    1446 \ifZREF@xr@verbose
                    1447 \PackageInfo{zref-xr}{%
                    1448 Import to zref label '\ZREF@xr@tempname#1'%
                    1449 }%
```

```
1450 \fi
1451 \global\expandafter
1452 \let\csname\ZREF@xr@refname\expandafter\endcsname
1453 \csname\ZREF@xr@temprefname\endcsname
1454 }{%
1455 \ZREF@xr@zref@ignorewarning{\ZREF@xr@prefix#1}%
1456 }%
1457 \fi
1458 \ifZREF@xr@toltxlabel
1459 \ZREF@xr@tolabel{\ZREF@xr@tempname}{\ZREF@xr@prefix#1}%
1460 \fi
1461 \fi
1462 }%
1463 \def\ZREF@xr@process@label\newlabel#1#2#3[#4]#5\ZREF@nil{%
1464 \def\ZREF@xr@refname{Z@R@\ZREF@xr@prefix#1}%
1465 \edef\ZREF@xr@found{\the\numexpr\ZREF@xr@found+1\relax}%
1466 \def\x{#2}%
1467 \edef\ZREF@xr@tempname{$temp$}%
1468 \edef\ZREF@xr@temprefname{Z@R@\ZREF@xr@tempname}%
1469 \expandafter\ZREF@xr@scanparams
1470 \csname\ZREF@xr@temprefname\expandafter\endcsname
1471 \x{}{}{}{}{}{}\ZREF@nil
1472 \ifx\\#4\\%
1473 \else
1474 % ntheorem knows an optional argument at the end of \newlabel
1475 \zref@ifpropundefined{theotype}{%
1476 \zref@newprop{theotype}{}%
1477 }{}%
1478 \expandafter\ltx@LocalAppendToMacro
1479 \csname\ZREF@xr@temprefname\endcsname{\theotype{#4}}%
1480 \fi
1481 \expandafter\ltx@LocalAppendToMacro
1482 \csname\ZREF@xr@temprefname\expandafter\endcsname\expandafter{%
1483 \expandafter\externaldocument\expandafter{%
1484 \ZREF@xr@externalfile
1485 }%
1486 }%
1487 \ZREF@xr@urlcheck\ZREF@xr@tempname
1488 \ifZREF@xr@tozreflabel
1489 \@ifundefined{\ZREF@xr@refname}{%
1490 \ifZREF@xr@verbose
1491 \PackageInfo{zref-xr}{%
1492 Import to zref label '\ZREF@xr@prefix#1'%
1493 }%
1494 \fi
1495 \global\expandafter
1496 \let\csname\ZREF@xr@refname\expandafter\endcsname
1497 \csname\ZREF@xr@temprefname\endcsname
1498 }{%
1499 \ZREF@xr@zref@ignorewarning{\ZREF@xr@prefix#1}%
1500 }%
1501 \fi
1502 \ifZREF@xr@toltxlabel
1503 \ZREF@xr@tolabel{\ZREF@xr@tempname}{\ZREF@xr@prefix#1}%
1504 \fi
1505 }
1506 \def\ZREF@xr@zref@newlabel{\zref@newlabel}%
1507 \def\ZREF@xr@newlabel{\newlabel}%
1508 \def\ZREF@xr@@input{\@input}%
1509 \def\ZREF@xr@relax{\relax}%
```
<span id="page-47-39"></span><span id="page-47-38"></span><span id="page-47-34"></span><span id="page-47-33"></span><span id="page-47-32"></span><span id="page-47-31"></span><span id="page-47-27"></span><span id="page-47-25"></span><span id="page-47-20"></span><span id="page-47-19"></span><span id="page-47-16"></span><span id="page-47-14"></span><span id="page-47-13"></span><span id="page-47-12"></span><span id="page-47-9"></span><span id="page-47-4"></span><span id="page-47-3"></span><span id="page-47-2"></span><span id="page-47-1"></span><span id="page-47-0"></span>\ZREF@xr@tolabel

<span id="page-48-27"></span><span id="page-48-19"></span><span id="page-48-18"></span><span id="page-48-17"></span><span id="page-48-16"></span><span id="page-48-11"></span><span id="page-48-7"></span><span id="page-48-6"></span><span id="page-48-4"></span><span id="page-48-1"></span>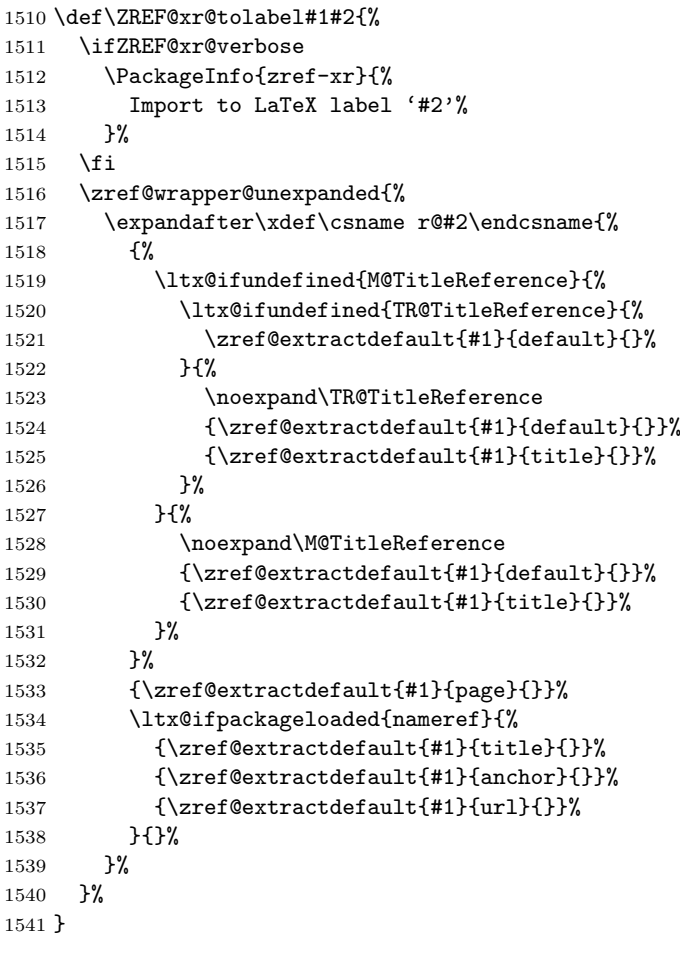

<span id="page-48-34"></span>\ZREF@xr@zref@ignorewarning

<span id="page-48-31"></span><span id="page-48-29"></span><span id="page-48-25"></span><span id="page-48-24"></span><span id="page-48-23"></span><span id="page-48-22"></span><span id="page-48-21"></span><span id="page-48-20"></span><span id="page-48-12"></span><span id="page-48-9"></span><span id="page-48-8"></span><span id="page-48-5"></span>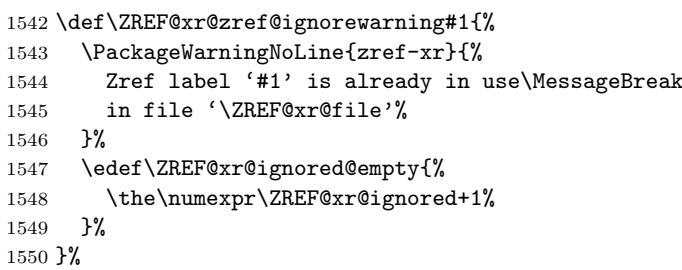

### <span id="page-48-33"></span>\ZREF@xr@ltx@ignorewarning

<span id="page-48-32"></span><span id="page-48-30"></span><span id="page-48-14"></span><span id="page-48-13"></span><span id="page-48-10"></span> \def\ZREF@xr@ltx@ignorewarning#1{% \PackageWarningNoLine{zref-xr}{% LaTeX label '#1' is already in use\MessageBreak in file '\ZREF@xr@file'% }% \edef\ZREF@xr@ignored@ltx{% 1557 \the\numexpr\ZREF@xr@ignored@ltx+1% }% }%

#### <span id="page-48-28"></span>\ZREF@xr@checklist

<span id="page-48-26"></span><span id="page-48-15"></span><span id="page-48-3"></span><span id="page-48-2"></span><span id="page-48-0"></span> \def\ZREF@xr@checklist#1#2#3\ZREF@nil{% \ifx\@undefined#1\relax \expandafter\ZREF@xr@checkkey\string#1\@nil  $\begin{tabular}{ll} 1563 & \f{1} \\ 1564 & \f{1} \\ \hline \end{tabular}$ \ifx\\#3\\% \else

<span id="page-49-26"></span><span id="page-49-22"></span><span id="page-49-16"></span><span id="page-49-1"></span> \ltx@ReturnAfterFi{% \ZREF@xr@checklist#3\ZREF@nil }% \fi }% \def\ZREF@xr@checkkey#1#2\@nil{% \zref@ifpropundefined{#2}{% 1573 \zref@newprop{#2}{}% }{}% }%

#### <span id="page-49-28"></span>\ZREF@xr@scanparams

```
1576 \def\ZREF@xr@scanparams#1#2#3#4#5#6#7\ZREF@nil{%
1577 \let#1\@empty
1578 \ZREF@foundfalse
1579 \ZREF@xr@scantitleref#1#2\TR@TitleReference{}{}\ZREF@nil
1580 \ifZREF@found
1581 \else
1582 \ltx@LocalAppendToMacro#1{\default{#2}}%
1583 \fi
1584 % page
1585 \ltx@LocalAppendToMacro#1{\page{#3}}%
1586 % nameref title
1587 \ifZREF@found
1588 \else
1589 \iint x \lvert 4\rangle \lvert 89\rvert1590 \else
1591 \def\ZREF@xr@temp{#4}%
1592 \ifx\ZREF@xr@temp\ZREF@xr@relax
1593 \else
1594 \ltx@LocalAppendToMacro#1{\title{#4}}%
1595 \setminusfi<br>1596 \setminusfi
1596 \lambda<br>1597 \fi
15971598 % anchor
1599 \ifx\\#5\\%
1600 \else
1601 \ltx@LocalAppendToMacro#1{\anchor{#5}}%
1602 \fi
1603 \ifx\\#6\\%
1604 \else
1605 \ltx@LocalAppendToMacro#1{\url{#6}}%
1606 \fi
1607 }%
```
#### <span id="page-49-29"></span>\ZREF@xr@scantitleref

<span id="page-49-19"></span><span id="page-49-17"></span><span id="page-49-15"></span><span id="page-49-14"></span><span id="page-49-13"></span><span id="page-49-9"></span><span id="page-49-8"></span><span id="page-49-7"></span><span id="page-49-5"></span><span id="page-49-3"></span>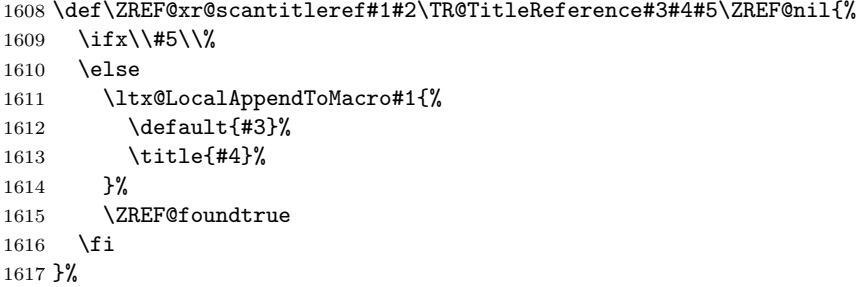

#### <span id="page-49-31"></span>\ZREF@xr@urlcheck

<span id="page-49-24"></span><span id="page-49-23"></span><span id="page-49-21"></span> \def\ZREF@xr@urlcheck#1{% \zref@ifrefcontainsprop{#1}{anchor}{% \zref@ifrefcontainsprop{#1}{url}{% }{%

```
1622 \expandafter
1623 \ltx@LocalAppendToMacro\csname Z@R@#1\expandafter\endcsname
1624 \expandafter{%
1625 \expandafter\url\expandafter{\ZREF@xr@url}%
1626 }%
1627 }%
1628 }{%
1629 }%
1630 }%
1631 \langle xr \rangle
```
### <span id="page-50-0"></span>6.15 Module hyperref

```
UNFINISHED :-(
1632 \langle*hyperref\rangle1633 \NeedsTeXFormat{LaTeX2e}
1634 \ProvidesPackage{zref-hyperref}%
1635 [2010/04/23 v2.15 Module hyperref for zref (HO)]%
1636 \RequirePackage{zref-base}[2010/04/23]
1637 \@ifundefined{ZREF@baseok}{\endinput}{}
1638 \zref@newprop{anchor}[]{%
1639 \ltx@ifundefined{@currentHref}{}{\@currentHref}%
1640 }%
1641 \zref@addprop\ZREF@mainlist{anchor}%
1642 \langle/hyperref\rangle
```
### <span id="page-50-21"></span><span id="page-50-20"></span><span id="page-50-3"></span><span id="page-50-1"></span>6.16 Module savepos

Module savepos provides an interface for pdfT<sub>EX</sub>'s \pdf savepos, see the manual for pdfT<sub>F</sub>X.

#### <span id="page-50-2"></span>6.16.1 Identification

```
1643 \langle*savepos\rangle1644 \NeedsTeXFormat{LaTeX2e}
1645 \ProvidesPackage{zref-savepos}%
1646 [2010/04/23 v2.15 Module savepos for zref (HO)]%
1647 \RequirePackage{zref-base}[2010/04/23]
1648 \@ifundefined{ZREF@baseok}{\endinput}{}
```
#### <span id="page-50-5"></span>6.16.2 Availability

First we check, whether the feature is available.

```
1649 \ltx@IfUndefined{pdfsavepos}{%
1650 \PackageError\ZREF@name{%
1651 \string\pdfsavepos\space is not supported.\MessageBreak
1652 It is provided by pdfTeX (1.40) or XeTeX%
1653 }\ZREF@UpdatePdfTeX
1654 \endinput
1655 }{}%
```
<span id="page-50-22"></span><span id="page-50-7"></span>In PDF mode we are done. However support for DVI mode was added later in version 1.40.0. In earlier versions \pdfsavepos is defined, but its execution raises an error. Note that XeT<sub>F</sub>X also provides \pdfsavepos.

```
1656 \RequirePackage{ifpdf}
1657 \ifpdf
1658 \else
1659 \ltx@IfUndefined{pdftexversion}{%
1660 }{%
1661 \ifnum\pdftexversion<140 %
1662 \PackageError\ZREF@name{%
```

```
1663 \string\pdfsavepos\space is not supported in DVI mode%
1664 \MessageBreak
1665 of this pdfTeX version%
1666 }\ZREF@UpdatePdfTeX
1667 \expandafter\expandafter\expandafter\endinput
1668 \fi
1669 }%
1670 \fi
```
#### <span id="page-51-0"></span>6.16.3 Setup

```
1671 \zref@newlist{savepos}
1672 \zref@newprop*{posx}[0]{\the\pdflastxpos}
1673 \zref@newprop*{posy}[0]{\the\pdflastypos}
1674 \zref@addprop{savepos}{posx,posy}
```
#### <span id="page-51-19"></span><span id="page-51-1"></span>6.16.4 User macros

<span id="page-51-25"></span>\zsavepos The current location is stored in a reference with the given name.

```
1675 \def\zsavepos#1{%
1676 \@bsphack
1677 \if@filesw
1678 \pdfsavepos
1679 \zref@labelbylist{#1}{savepos}%
1680 \fi
1681 \@esphack
1682 }
```
<span id="page-51-18"></span><span id="page-51-17"></span><span id="page-51-4"></span>\zposx The horizontal and vertical position are available by \zposx and \zposy. Do not \zposy rely on absolute positions. They differ in DVI and PDF mode of pdfT<sub>E</sub>X. Use differences instead. The unit of the position numbers is sp.

```
1683 \newcommand*{\zposx}[1]{%
1684 \zref@extract{#1}{posx}%
1685 }%
1686 \newcommand*{\zposy}[1]{%
1687 \zref@extract{#1}{posy}%
1688 }%
```
<span id="page-51-21"></span>Typically horizontal and vertical positions are used inside calculations. Therefore the extracting macros should be expandable and babel's patch is not applyable.

Also it is in the responsibility of the user to marked used positions by \zrefused in order to notify LATEX about undefined references.

 $1689 \; \langle$ /savepos)

### <span id="page-51-2"></span>6.17 Module dotfill

```
1690 (*dotfill)
1691 \NeedsTeXFormat{LaTeX2e}
1692 \ProvidesPackage{zref-dotfill}%
1693 [2010/04/23 v2.15 Module dotfill for zref (HO)]%
1694 \RequirePackage{zref-base}[2010/04/23]
1695 \@ifundefined{ZREF@baseok}{\endinput}{}
```
<span id="page-51-5"></span>For measuring the width of **\zdotfill** we use the features provided by module savepos.

1696 \RequirePackage{zref-savepos}[2010/04/23]

For automatically generated label names we use the unique counter of module base.

<span id="page-51-23"></span>1697 \zref@require@unique

Configuration is done by the key value interface of package keyval. 1698 \RequirePackage{keyval}

```
The definitions of the keys follow.
                1699 \define@key{ZREF@DF}{unit}{%
               1700 \def\ZREF@df@unit{#1}%
               1701 }
               1702 \define@key{ZREF@DF}{min}{%
               1703 \def\ZREF@df@min{#1}%
               1704 }
               1705 \define@key{ZREF@DF}{dot}{%
               1706 \def\ZREF@df@dot{#1}%
               1707 }
               Defaults are set, see user interface.
               1708 \providecommand\ZREF@df@min{2}
               1709 \providecommand\ZREF@df@unit{.44em}
               1710 \providecommand\ZREF@df@dot{.}
\zdotfillsetup Configuration of \zdotfill is done by \zdotfillsetup.
               1711 \newcommand*{\zdotfillsetup}{\setkeys{ZREF@DF}}
     \zdotfill \zdotfill sets labels at the left and the right to get the horizontal position.
               \zsavepos is not used, because we do not need the vertical position.
               1712 \newcommand*{\zdotfill}{%
               1713 \leavevmode
               1714 \global\advance\c@zref@unique\@ne
               1715 \begingroup
               1716 \def\ZREF@temp{zref@\number\c@zref@unique}%
               1717 \pdfsavepos
               1718 \zref@labelbyprops{\thezref@unique L}{posx}%
               1719 \setlength{\dimen@}{\ZREF@df@unit}%
               1720 \zref@ifrefundefined{\thezref@unique R}{%
               1721 \ZREF@dotfill
               1722 }{%
               1723 \ifnum\numexpr\zposx{\thezref@unique R}-\zposx{\thezref@unique L}\relax
               1724 <\dimexpr\ZREF@df@min\dimen@\relax
               1725 \hfill
               1726 \else
               1727 \ZREF@dotfill
               1728 \setminusfi
               1729 }%
               1730 \pdfsavepos
               1731 \zref@labelbyprops{\thezref@unique R}{posx}%
               1732 \endgroup
               1733 \kern\z@
               1734 }
\ZREF@dotfill Help macro that actually sets the dots.
               1735 \def\ZREF@dotfill{%
               1736 \cleaders\hb@xt@\dimen@{\hss\ZREF@df@dot\hss}\hfill
               1737 }
               1738 \langle/dotfill\rangle
```
## <span id="page-52-36"></span><span id="page-52-35"></span><span id="page-52-34"></span><span id="page-52-28"></span><span id="page-52-25"></span><span id="page-52-24"></span><span id="page-52-23"></span><span id="page-52-19"></span><span id="page-52-11"></span><span id="page-52-10"></span><span id="page-52-8"></span><span id="page-52-7"></span><span id="page-52-3"></span><span id="page-52-0"></span>7 Test

### 7.1 \zref@localaddprop

```
1739 \langle*test1\rangle1740 \NeedsTeXFormat{LaTeX2e}
1741 \nofiles
1742 \documentclass{article}
1743 \usepackage{zref-base}[2010/04/23]
1744 \usepackage{qstest}
1745 \IncludeTests{*}
```

```
1746 \LogTests{log}{*}{*}
1747
1748 \makeatletter
1749 \begin{qstest}{localaddprop}{localaddprop}
1750 \Expect*{\Z@L@main}*{{default}{page}}%
1751 \zref@newprop{foobar}{FOO}%
1752 \zref@newlist{alist}%
1753 \Expect*{\Z@L@alist}{}%
1754 \begingroup
1755 \zref@localaddprop{main}{foobar}%
1756 \Expect*{\Z@L@main}{{default}{page}{foobar}}%
1757 \zref@localaddprop{alist}{page}%
1758 \Expect*{\Z@L@alist}{{page}}%
1759 \endgroup
1760 \Expect*{\Z@L@main}*{{default}{page}}%
1761 \Expect*{\Z@L@alist}{}%
1762 \end{qstest}
1763 \@@end
1764 \langle /test1 \rangle
```
### <span id="page-53-39"></span><span id="page-53-35"></span><span id="page-53-34"></span><span id="page-53-33"></span><span id="page-53-17"></span><span id="page-53-13"></span><span id="page-53-0"></span>7.2 Module base

```
1765 \langle*test-base\rangle1766 \NeedsTeXFormat{LaTeX2e}
1767 \documentclass{article}
1768 \usepackage{zref-base,zref-titleref}[2010/04/23]
1769 \usepackage{qstest}
1770 \IncludeTests{*}
1771 \LogTests{log}{*}{*}
1772
1773 \makeatletter
1774 \newcommand*{\DefExpand}[2]{%
1775 \expandafter\expandafter\expandafter\def
1776 \expandafter\expandafter\expandafter#1%
1777 \expandafter\expandafter\expandafter{#2}%
1778 \@onelevel@sanitize#1%
1779 }
1780 \newcommand*{\Test}[3]{%
1781 \Expect{#2}*{#1}%
1782 \zref@wrapper@unexpanded{%
1783 \Expect*{#3}*{#1}%
1784 }%
1785 \DefExpand\x{#1}%
1786 \Expect*{#3}*{\x}%
1787 }
1788 \makeatother
1789
1790 \begin{document}
1791 \section{\textit{Hello} \textbf{World}}
1792 \label{sec:hello}
1793 \makeatletter
1794 \zref@newprop{foo}[\@empty D\@empty efault]{\@empty V\@empty alue}
1795 \begin{qstest}{getcurrent}{getcurrent}
1796 \Test{\zref@getcurrent{foo}}%<br>1797 {Value}{\noexpand\@empty
           1797 {Value}{\noexpand\@empty V\noexpand\@empty alue}%
1798 \Test{\zref@getcurrent{xy}}{}{}%
1799 \end{qstest}
1800 \begin{qstest}{extract}{extract}
1801 \def\textbf#1{<#1>}%
1802 \def\textit#1{[#1]}% hash-ok
1803 \Test{\zref@extractdefault{xy}{page}{\@empty D\@empty efault}}%
1804 {Default}{\noexpand\@empty D\noexpand\@empty efault}%
1805 \Test{\zref@extractdefault{sec:hello}{foo}{\@empty A\@empty B}}%
```

```
1806 {AB}{\noexpand\@empty A\noexpand\@empty B}%
1807 \Test{\zref@extract{sec:hello}{foo}}%
1808 {Default}{\noexpand\@empty D\noexpand\@empty efault}%
1809 \zref@ifrefundefined{sec:hello}{%
1810 }{%
1811 \Test{\zref@extract{sec:hello}{default}}{1}{1}%
1812 \Test{\zref@extract{sec:hello}{title}}%
1813 {[Hello] <World>}{\noexpand\textit{Hello} \noexpand\textbf{World}}%
1814 }%
1815 \end{qstest}
1816 \end{document}
1817 \langle/test-base\rangle
```
## <span id="page-54-31"></span><span id="page-54-11"></span><span id="page-54-10"></span>7.3 Module runs

```
1818 \langle*test-runs\rangle1819 \NeedsTeXFormat{LaTeX2e}
1820 \documentclass{article}
1821 \usepackage{zref-runs}[2010/04/23]
1822 \usepackage{qstest}
1823 \IncludeTests{*}
1824 \LogTests{log}{*}{*}
1825
1826 \begin{qstest}{zruns-preamble}{zruns-preamble}
1827 \Expect{0}*{\zruns}%
1828 \end{qstest}
1829
1830 \AtBeginDocument{%
1831 \begin{qstest}{zruns-atbegindocument}{zruns-atbegindocument}%
1832 \Expect*{\number\ExpectRuns}*{\zruns}%
1833 \end{qstest}%
1834 }
1835
1836 \begin{document}
1837 \begin{qstest}{zruns-document}{zruns-document}
1838 \Expect*{\number\ExpectRuns}*{\zruns}%
1839 \end{qstest}
1840 \end{document}
1841 \langle/test-runs\rangle
```
## <span id="page-54-18"></span><span id="page-54-17"></span><span id="page-54-15"></span><span id="page-54-14"></span><span id="page-54-13"></span><span id="page-54-6"></span><span id="page-54-5"></span><span id="page-54-4"></span>7.4 Module titleref

```
1842 (*test-titleref-memoir)
1843 \NeedsTeXFormat{LaTeX2e}
1844 \documentclass{memoir}
1845 \usepackage{zref-titleref}[2010/04/23]
1846 \usepackage{qstest}
1847 \IncludeTests{*}
1848 \LogTests{log}{*}{*}
1849 \begin{document}
1850 \makeatletter
1851 \def\List{}
1852 \def\Label#1{%
1853 \zref@label{#1}%
1854 \g@addto@macro\List{%
1855 \par
1856 #1: [\ztitleref{#1}]%
1857 }%
1858 \mbox{}%
1859 \zref@refused{#1}%
1860 \zref@ifrefundefined{#1}{%
1861 }{%
1862 \begingroup
1863 \edef\x{\zref@extract{#1}{title}}%
```

```
1864 \Expect{OK/}*{\expandafter\ltx@carthree\x{}{}{}\@nil}%
1865 \endgroup
1866 }%
1867 }
1868 \def\Test#1{%
1869 \csname#1\endcsname*{OK/#1}%
1870 \Label{#1*}%
1871 \csname#1\endcsname{OK/#1}%
1872 \Label{#1}%
1873 \csname#1\endcsname[OK/#1-toc]%
1874 {WRONG-in-titleref/#1-toc-2}%
1875 \Label{#1-toc}%
1876 \expandafter\ifx\csname#1\endcsname\part
1877 \else
1878 \headnamereffalse
1879 \csname#1\endcsname[OK/#1-th-toc]%
1880 [WRONG-in-titleref/#1-th-toc-2]%
1881 {WRONG-in-titleref/#1-th-toc-3}%
1882 \Label{#1-th-toc}%
1883 \headnamereftrue
1884 \csname#1\endcsname[WRONG-in-titleref/#1-th-head-1]%
1885 [OK/#1-th-head]%
1886 {WRONG-in-titleref/#1-th-head-3}%
1887 \Label{#1-th-head}%
1888 \fi
1889 }
1890 \begin{qstest}{section}{section}
1891 \@for\x:=part,chapter,section,subsection,subsubsection\do{%
1892 \expandafter\Test\expandafter{\x}%
1893 }%
1894 \end{qstest}
1895 \newpage
1896 \List
1897 \end{document}
1898
1899 (/test-titleref-memoir)
```
## <span id="page-55-22"></span><span id="page-55-21"></span><span id="page-55-20"></span><span id="page-55-19"></span><span id="page-55-18"></span><span id="page-55-17"></span><span id="page-55-13"></span><span id="page-55-12"></span><span id="page-55-11"></span><span id="page-55-10"></span><span id="page-55-9"></span><span id="page-55-4"></span>8 Installation

### 8.1 Download

<span id="page-55-0"></span>**Package.** This package is available on  $CTAN^1$ :

<span id="page-55-1"></span>CTAN:macros/latex/contrib/oberdiek/zref.dtx The source file.

CTAN:macros/latex/contrib/oberdiek/zref.pdf Documentation.

Bundle. [All the packages of the bundle 'oberdiek](ftp://ftp.ctan.org/tex-archive/macros/latex/contrib/oberdiek/zref.dtx)' are also available in a TDS compliant ZIP archive. There the packages are already unpacked and the docu[mentation files are generated. The files and director](ftp://ftp.ctan.org/tex-archive/macros/latex/contrib/oberdiek/zref.pdf)ies obey the TDS standard.

CTAN:install/macros/latex/contrib/oberdiek.tds.zip

TDS refers to the standard "A Directory Structure for TEX Files" (CTAN:tds/ tds.pdf). Directories with texmf in their name are usually organized this way.

#### [8.2 Bundle installation](ftp://ftp.ctan.org/tex-archive/install/macros/latex/contrib/oberdiek.tds.zip)

[Unpack](ftp://ftp.ctan.org/tex-archive/tds/tds.pdf)ing. Unpack the oberdiek.tds.zip in the TDS tree (als[o known as](ftp://ftp.ctan.org/tex-archive/tds/tds.pdf) texmf tree) of your choice. Example (linux):

unzip oberdiek.tds.zip -d "/texmf

<span id="page-55-2"></span>ftp://ftp.ctan.org/tex-archive/

Script installation. Check the directory TDS:scripts/oberdiek/ for scripts that need further installation steps. Package attachfile2 comes with the Perl script pdfatfi.pl that should be installed in such a way that it can be called as pdfatfi. Example (linux):

```
chmod +x scripts/oberdiek/pdfatfi.pl
cp scripts/oberdiek/pdfatfi.pl /usr/local/bin/
```
#### <span id="page-56-0"></span>8.3 Package installation

Unpacking. The .dtx file is a self-extracting docstrip archive. The files are extracted by running the  $.$ dtx through plain T<sub>E</sub>X:

tex zref.dtx

TDS. Now the different files must be moved into the different directories in your installation TDS tree (also known as texmf tree):

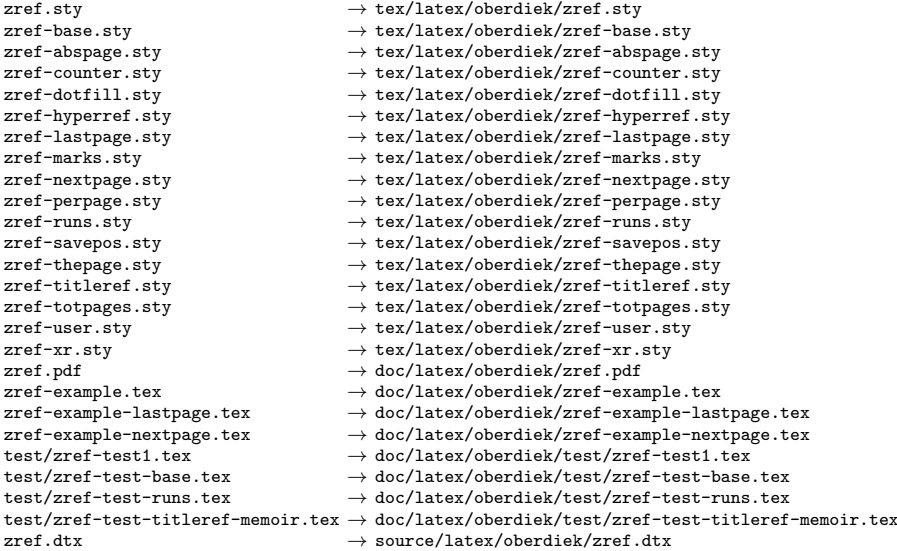

If you have a docstrip.cfg that configures and enables docstrip's TDS installing feature, then some files can already be in the right place, see the documentation of docstrip.

### <span id="page-56-1"></span>8.4 Refresh file name databases

If your TEX distribution (teTEX, mikTEX, ...) relies on file name databases, you must refresh these. For example, teTFX users run texhash or mktexlsr.

### <span id="page-56-2"></span>8.5 Some details for the interested

Attached source. The PDF documentation on CTAN also includes the .dtx source file. It can be extracted by AcrobatReader 6 or higher. Another option is pdftk, e.g. unpack the file into the current directory:

pdftk zref.pdf unpack\_files output .

Unpacking with  $\text{LATEX}$ . The .dtx chooses its action depending on the format:

plain T<sub>E</sub>X: Run docstrip and extract the files.

LATEX: Generate the documentation.

If you insist on using  $\text{LFT}$  for docstrip (really, docstrip does not need  $\text{LFT}$ X), then inform the autodetect routine about your intention:

latex \let\install=y\input{zref.dtx}

Do not forget to quote the argument according to the demands of your shell.

Generating the documentation. You can use both the .dtx or the .drv to generate the documentation. The process can be configured by the configuration file ltxdoc.cfg. For instance, put this line into this file, if you want to have A4 as paper format:

```
\PassOptionsToClass{a4paper}{article}
```
An example follows how to generate the documentation with  $\text{pdfFFRX}:$ 

```
pdflatex zref.dtx
makeindex -s gind.ist zref.idx
pdflatex zref.dtx
makeindex -s gind.ist zref.idx
pdflatex zref.dtx
```
## 9 References

- [1] Package footmisc, Robin Fairbairns, 2004/01/23 v5.3a.CTAN:macros/latex/ contrib/footmisc/footmisc.dtx
- <span id="page-57-0"></span>[2] Package hyperref, Sebastian Rahtz, Heiko Oberdiek, 2006/08/16 v6.75c.CTAN: macros/latex/contrib/hyperref/
- [3] Package lastpage[, Jeff Goldberg,](ftp://ftp.ctan.org/tex-archive/macros/latex/contrib/footmisc/footmisc.dtx) 1994/06/25 v0.1b.CTAN:macros/latex/ contrib/lastpage/
- <span id="page-57-4"></span>[4] Package nameref[, Sebastian Rahtz, H](ftp://ftp.ctan.org/tex-archive/macros/latex/contrib/hyperref/)eiko Oberdiek, 2006/02/12 v2.24.CTAN: macros/latex/contrib/hyperref/nameref.dtx
- [5] [Package](ftp://ftp.ctan.org/tex-archive/macros/latex/contrib/lastpage/) perpage, David Kastrup, 2002/12/20 v1.0.CTAN:macros/latex/ contrib/bigfoot/perpage.dtx
- <span id="page-57-5"></span>[6] Package titleref[, Donald Arsenau, 2001/04/05](ftp://ftp.ctan.org/tex-archive/macros/latex/contrib/hyperref/nameref.dtx) v3.1.CTAN:macros/latex/ contrib/misc/titleref.sty
- [7] Package totpages, Wilhelm Müller,  $1999/07/14$  v1.00.CTAN:macros/latex/ contrib/totpages/
- [8] Package xr[, David Carlisl](ftp://ftp.ctan.org/tex-archive/macros/latex/contrib/misc/titleref.sty)e, 1994/05/28 v5.02.CTAN:macros/latex/ required/tools/xr.pdf
- <span id="page-57-6"></span>[9] [Package](ftp://ftp.ctan.org/tex-archive/macros/latex/contrib/totpages/) xr-hyper, David Carlisle, 2000/03/22 v6.00beta4.CTAN:macros/ latex/contrib/hyperref/xr-hyper.sty

## 10 History

#### $[2006/02/20 \text{ v}1.0]$

<span id="page-57-1"></span>• First version.

### <span id="page-57-2"></span> $[2006/05/03 \text{ v}1.1]$

- Module perpage added.
- <span id="page-57-3"></span>• Module redesign as packages.

### <span id="page-58-0"></span>[2006/05/25 v1.2]

- Module dotfillmin added.
- Module base: macros \zref@require@uniqe and \thezref@unique added (used by modules titleref and dotfillmin).

### <span id="page-58-1"></span> $[2006/09/08 \text{ v}1.3]$

• Typo fixes and English cleanup by Per Starback.

## <span id="page-58-2"></span> $[2007/01/23 \text{ v}1.4]$

• Typo in macro name fixed in documentation.

## <span id="page-58-3"></span>[2007/02/18 v1.5]

- \zref@getcurrent added (suggestion of Igor Akkerman).
- Module savepos also supports XeTFX.

### <span id="page-58-4"></span> $[2007/04/06 \text{ v}1.6]$

- Fix in modules abspage and base: Now counter abspage and zref@unique are not remembered by \include.
- Beamer support for module titleref.

### <span id="page-58-5"></span> $[2007/04/17 \text{ v}1.7]$

• Package atbegshi replaces everyshi.

### <span id="page-58-6"></span> $[2007/04/22 \text{ v}1.8]$

• \zref@wrapper@babel and \zref@refused are now expandable if babel is not used or \if@safe@actives is already set to true. (Feature request of Josselin Noirel)

### <span id="page-58-7"></span> $[2007/05/02 \text{ v}1.9]$

• Module titleref: Some support for \caption of package longtable, but only if \label is given after \caption.

### <span id="page-58-8"></span>[2007/05/06 v2.0]

• Uses package etexcmds for accessing  $\varepsilon$ -T<sub>E</sub>X's \unexpanded.

### <span id="page-58-9"></span>[2007/05/28 v2.1]

- Module titleref supports caption of package listings.
- Fixes in module titleref for support of packages titlesec and longtable.

### <span id="page-58-10"></span>[2008/09/21 v2.2]

• Module base: \zref@iflistcontainsprop is documented, but a broken \zref@listcontainsprop implemented. Name and implementation fixed (thanks Ohad Kammar).

### <span id="page-59-0"></span>[2008/10/01 v2.3]

- \zref@localaddprop added (feature request of Ohad Kammar).
- Module lastpage: list 'LastPage' added. Label 'LastPage' will use the properties of this list (default is empty) along with the properties of the main list.

### <span id="page-59-1"></span> $[2009/08/07 \text{ v}2.4]$

• Module runs added.

## <span id="page-59-2"></span> $[2009/12/06 v2.5]$

- Module lastpage: Uses package atveryend.
- Module titleref: Further commands are disabled during string expansion, imported from package nameref.

## <span id="page-59-3"></span> $[2009/12/07 v2.6]$

• Version date added for package atveryend.

### <span id="page-59-4"></span> $[2009/12/08 \text{ v}2.7]$

• Module titleref: Use of package gettitlestring.

### <span id="page-59-5"></span>[2010/03/26 v2.8]

- \zifrefundefined added.
- Module lastpage: Macros \zref@iflastpage and \ziflastpage added.
- Module thepage added.
- Module nextpage added.

### <span id="page-59-6"></span> $[2010/03/29 \text{ v}2.9]$

- Module marks added (without documentation).
- \zref@addprop now adds expanded property to list.
- Useless \ZREF@ErrorNoLine removed.

### <span id="page-59-7"></span> $[2010/04/08 \text{ v}2.10]$

• Module xr remembers the external document name in property 'externaldocument'.

### <span id="page-59-8"></span> $[2010/04/15 \text{ v}2.11]$

- Module titleref: Better support of class memoir.
- Module titleref: Support of theorems.

#### <span id="page-59-9"></span>[2010/04/17 v2.12]

- Module base: \zref@newprop ensures global empty default.
- Module xr: Setup options tozreflabel and toltxlabel added.

### $[2010/04/19 \text{ v}2.13]$

- \zref@setcurrent throws an error if the property does not exist (Florent Chervet).
- <span id="page-60-0"></span>• \zref@getcurrent the documentation is fixed (Florent Chervet). Also it returns the empty string in case of errors.
- \zref@addprop and \zref@localaddprop now take a list of property names (feature request of Florent Chervet).
- Example for \zref@wrapper@unexpanded corrected (Florent Chervet).

### [2010/04/22 v2.14]

- Bug fix for \zref@getcurrent second argument wasn't eaten in case of unknown property.
- \zref@getcurrent supports \zref@wrapper@unexpanded.
- \zref@wrapper@unexpanded added for \ZREF@xr@tolabel.
- \zref@extract, \zref@extractdefault, \zref@getcurrent are expandable in exact two steps except inside \zref@wrapper@unexpanded.

#### $[2010/04/23 \text{ v}2.15]$

- \zexternaldocument fixed for property 'url' when importing \new@label (bug found by Victor Ivrii).
- <span id="page-60-1"></span>• Two expansion steps also in \zref@wrapper@unexpanded.
- Nested calls of \zref@wrapper@unexpanded possible.

## 11 Index

<span id="page-60-2"></span>Numbers written in italic refer to the page where the corresponding entry is described; numbers underlined refer to the code line of the definition; plain numbers refer to the code lines where the entry is used.

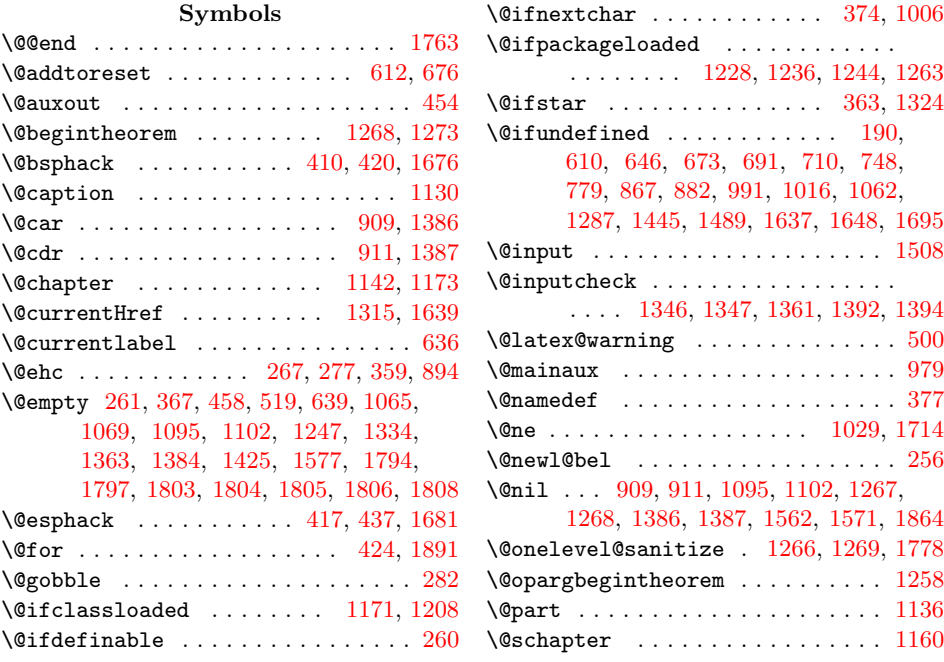

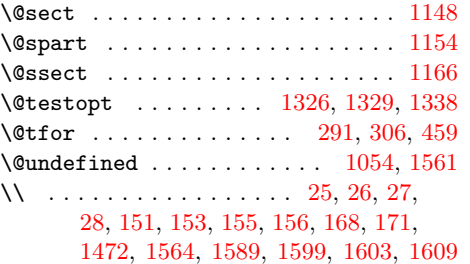

\ . . [. . .](#page-10-5) [. . .](#page-17-0) [. . .](#page-17-1) . [. . .](#page-18-6) [. . .](#page-18-7) [. .](#page-10-2)[. . .](#page-10-3) [44](#page-10-4), 45

[A](#page-49-2) \AddLineBeginAux . . . . . . . . . . . . 252 \advance ........... 715, 1029, 1714 \afterassignment . . . . . . . . . 7[87,](#page-12-4) [791](#page-12-5) \AfterLastShipout . . . . . . . . . . . . 712 \Alph . . . . . . . . . . . . . . . . . . . . . . . . 7 \anchor . . . . . . . . . . . . . [. . .](#page-31-5) . . . . [1601](#page-52-1)

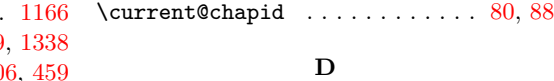

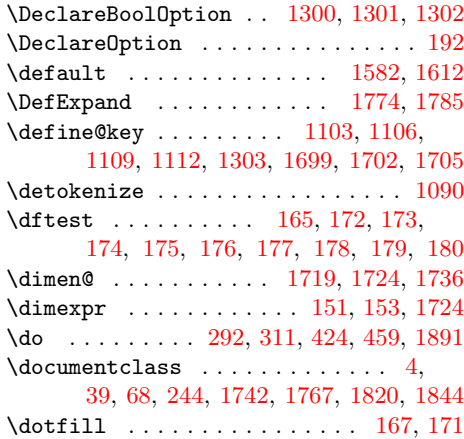

1482, 1496, 1497, 1517, 1623, 1869, 1871, 1873, 1876, 1879, 1884

### [E](#page-21-7)

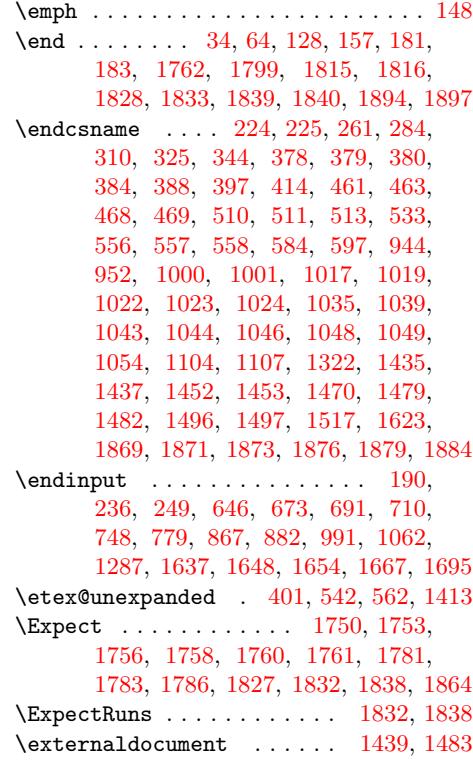

### [F](#page-53-17)

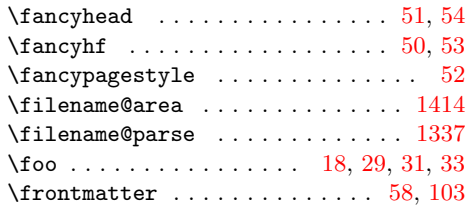

### G

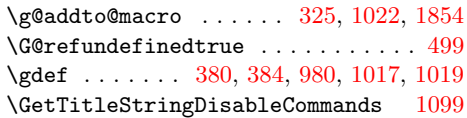

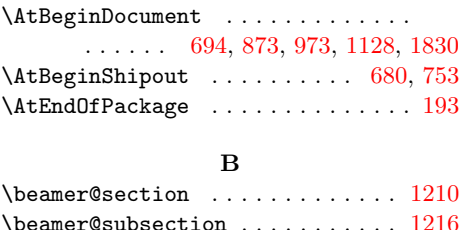

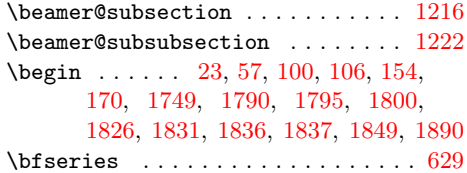

#### [C](#page-12-6)

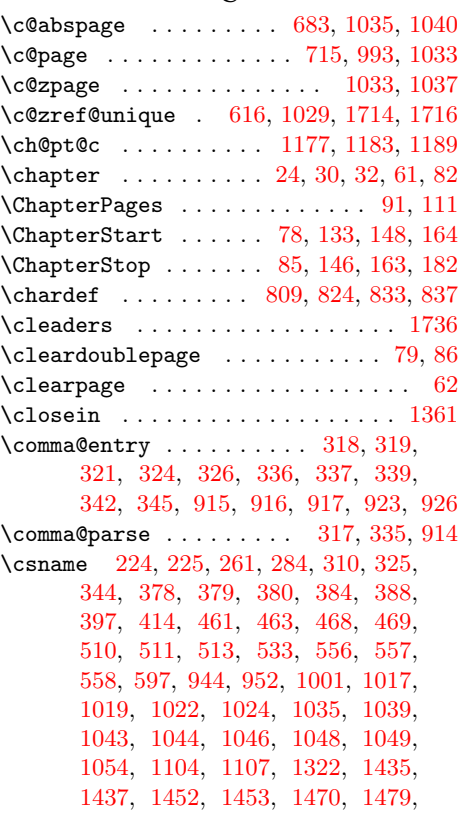

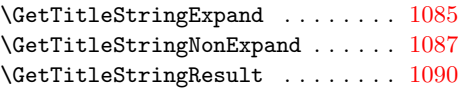

## $\, {\bf H}$

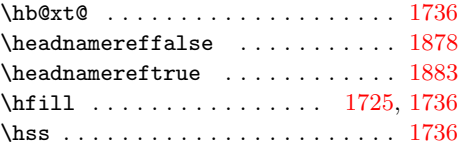

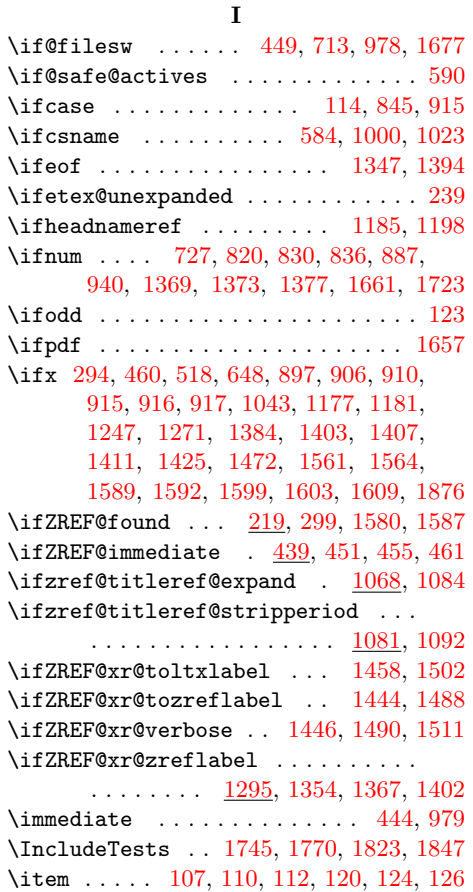

### [K](#page-44-9)

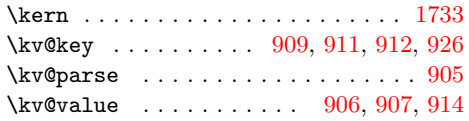

## L

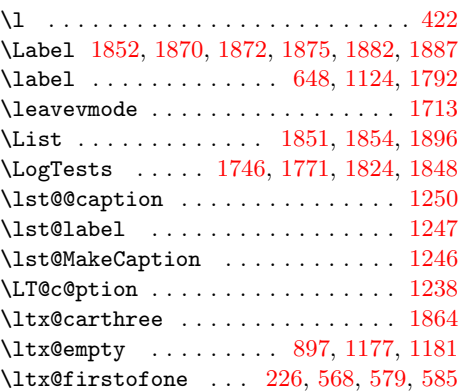

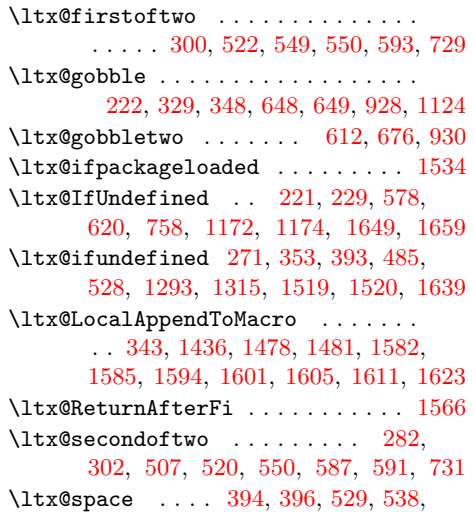

### [M](#page-26-8)

552, 555, 830, 836, 889, 917, [960](#page-49-16) \ltx@zero . . . . . . . . . . . . . . . [887,](#page-21-4) 940

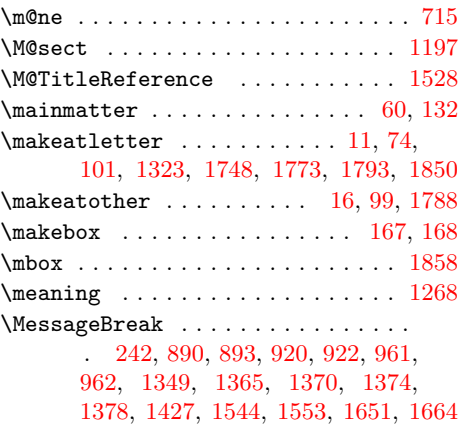

### [N](#page-35-22)

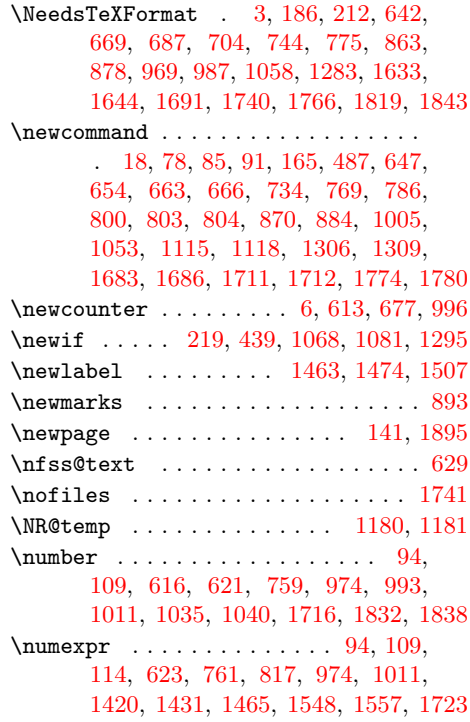

### O

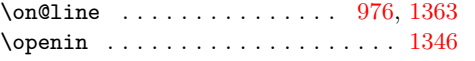

### P

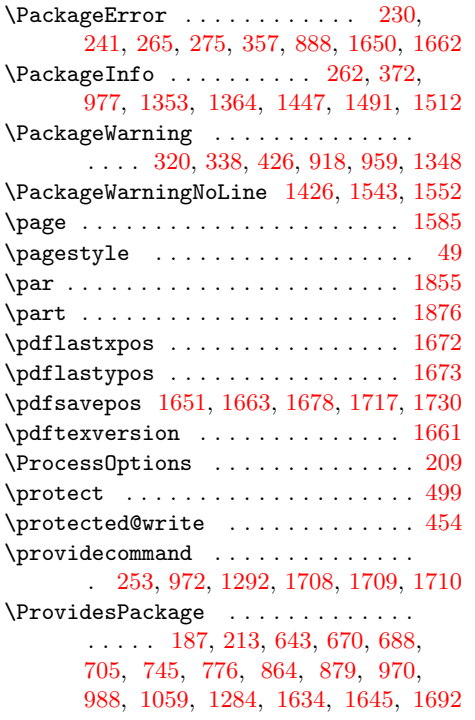

## R

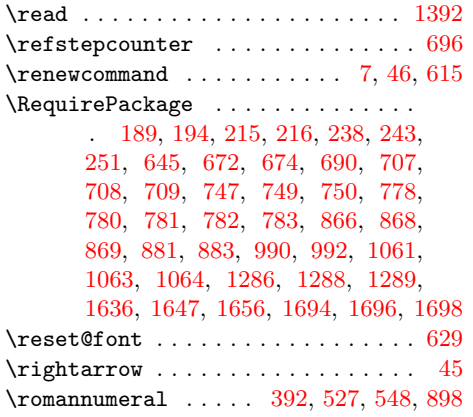

## [S](#page-50-19)

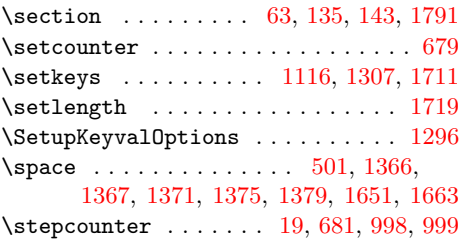

### $\mathbf T$

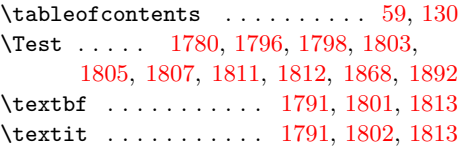

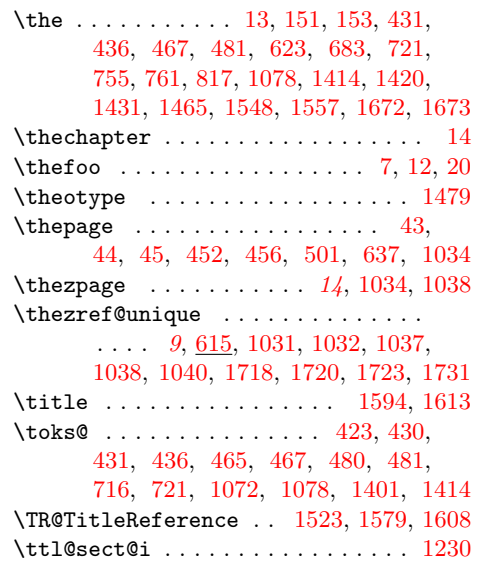

## [U](#page-25-17)

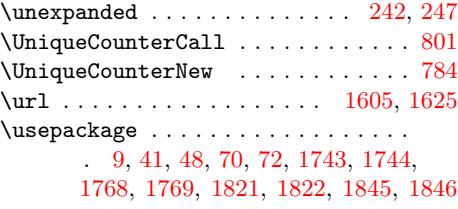

### V

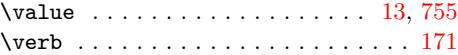

## W

\write . . . . . . . . . . . . . . 443, [444,](#page-10-22) [979](#page-32-14)

## X

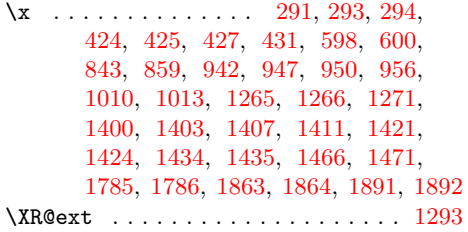

## [Y](#page-46-9)

 $\sqrt{y}$  [. . . .](#page-46-22) [.](#page-53-19) . . . . . . . [290](#page-46-4), [294,](#page-47-22) [1](#page-55-22)[267,](#page-47-23) [1268](#page-55-21)

## Z

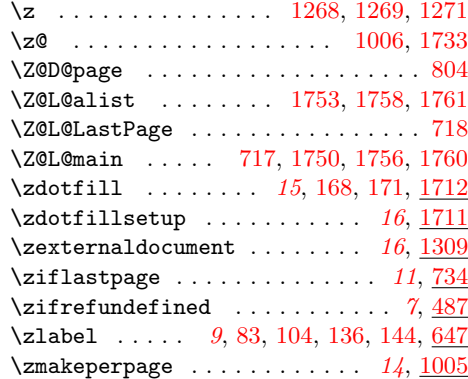

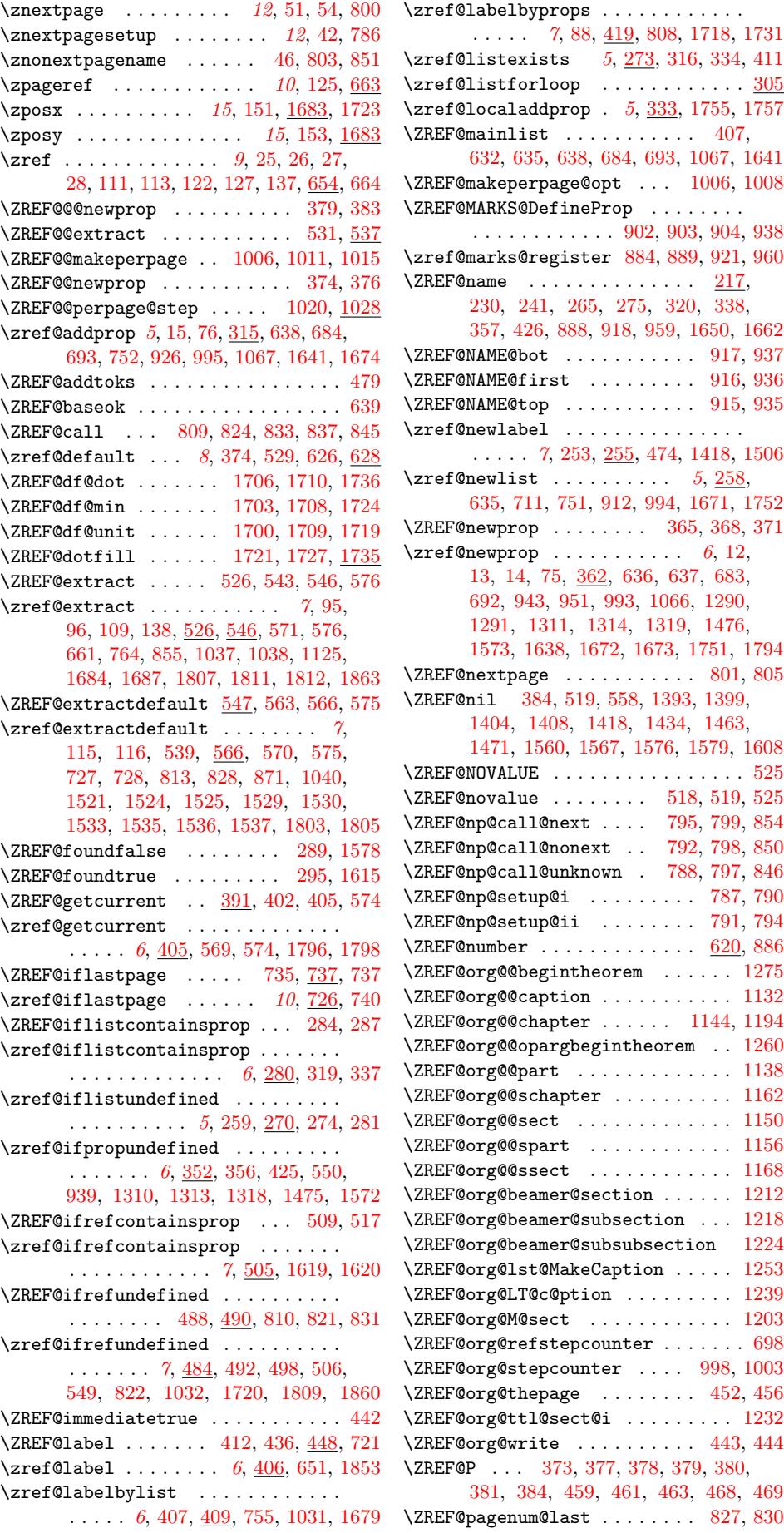

\ZREF@pagenum@this . . . . . . . . . . . . . . . . . . . . 812, 817, 820, 830, 836 \ZREF@patch . . . . . . . . . . 220, 695, 1129, 1135, 1141, 1147, 1153, 1159, 1165, 1196, 1209, 1215, 1221, 1229, 1237, 1245, 1257, 1272  $\zeta$ zref@prop [. . .](#page-34-7) . . . . . . . . . . . [307,](#page-34-8) [312](#page-34-9) \zref@prope[xists](#page-41-20) ............  $\ldots$  [. . . .](#page-40-19) . . 6, [318,](#page-41-21) 336, 355, [387,](#page-41-23) 655 \ZREF@[refna](#page-41-24)[me@nex](#page-41-25)t . 815, [822](#page-42-20), [831,](#page-42-21) 855 \ZREF@[refna](#page-42-22)[me@th](#page-42-23)[is](#page-42-24) . [807,](#page-43-26) 808, [810](#page-43-27), [813](#page-43-28) \ZREF@refused ........... [495,](#page-22-29) [497](#page-22-30) \zref@refused ... 7, [491](#page-22-7), [494](#page-23-24), 660, 666, 738, [73](#page-5-6)[9,](#page-22-2) 767, 874, 1[123,](#page-23-25) [1859](#page-30-21)  $\zeta$ zref@require@unique [9](#page-33-33), [609,](#page-34-24) [997,](#page-34-23) [1697](#page-34-19) \zref@setcurrent . 6, [81,](#page-33-34) [381,](#page-33-22) [386,](#page-33-21) [697](#page-33-20)  $\zeta$ zref@setdefault ...... 8, [625](#page-26-21)[,](#page-30-22) 628  $\zeta$ zref@setm[ainl](#page-32-25)ist ......... 8, 631  $\{ZREF\os{TAR} \quad \ldots \quad \ldots \quad 910,934$  $\{ZREF\os{TAR} \quad \ldots \quad \ldots \quad 910,934$  $\{ZREF\os{TAR} \quad \ldots \quad \ldots \quad 910,934$  $\{ZREF\os{TAR} \quad \ldots \quad \ldots \quad 910,934$ \ZREF@stripperiod ...... [1094,](#page-37-28) [1102](#page-51-23) \ZREF@temp . . . . . . . [.](#page-5-7) [. . .](#page-16-20) [. . . .](#page-23-26)[.](#page-23-27)[.](#page-23-27)[.](#page-23-27) . 191, 198, 199, 200, 2[01](#page-7-4), 202, 203, 204, 205, 206, 207, 2[08](#page-7-5), 458, 465, 466, 474, 909, [9](#page-40-21)[10,](#page-35-12) [1](#page-40-22)[716](#page-36-28) \ZREF@TempName ....... 885, 897, 898, 900, 926, 939, 943, 951, 962 \ZREF@Te[mpNu](#page-18-34)[m](#page-19-16) [. .](#page-18-35) [.](#page-19-17) [. . .](#page-19-14) . . . . . . . . . [. . .](#page-19-15) . . 886, 887, [891](#page-19-18), [898,](#page-19-19) [940,](#page-19-20) 953 \zref@[thep](#page-25-2)[age](#page-25-17) ........ 12, [76](#page-35-12)3, [771](#page-52-2) \zref@thepage@n[ame](#page-35-14) [. . .](#page-35-10) . . . . . . . . .  $\ldots$  [. . .](#page-35-32) [. . . .](#page-35-40) 12, <u>[758](#page-36-21)</u>, [764](#page-36-26), [767](#page-36-27), [816](#page-36-9)  $\zeta$ zref@thepag[e@re](#page-35-37)fused .....  $766, 770$ \ZREF@titleref ......... 1[119,](#page-36-6) [1121](#page-36-29) \zref@titleref@cleanup .. [1](#page-11-4)[070,](#page-32-27) [1110](#page-33-36) \zref@titleref@current ........ 1065, 1066, [1089](#page-11-5), [10](#page-32-28)93, 1[094,](#page-33-35) [1113](#page-33-37) \ZREF@titleref@hook . . . . . . . . [. . .](#page-33-38)  $\ldots \ldots \ldots$  1069, 1073, [1077,](#page-40-23) [1100](#page-40-24) \zref@titleref@setcurrent . [. . . .](#page-39-14) . [. . . .](#page-39-15) . . . . . . . . . . 1083, 1131, 1137, [1143,](#page-39-13) [1149](#page-39-16), [1155](#page-40-26), [116](#page-40-21)[1,](#page-40-27) 1167, 1175, 1178, 1182, 1186, 1188, 1199, [1201](#page-39-17), [1211](#page-39-18), [121](#page-39-19)[7,](#page-40-28) 1223, 1231, 1240, 1249, 1[259,](#page-40-29) 1274 \zref@titleref@st[rippe](#page-41-28)r[iodtr](#page-39-20)ue 1082 \ZREF@[u@get](#page-41-26)[curren](#page-41-27)t ............ 400  $\{ZREF@UpdatePdfText \dots \frac{218}{1653}, 1666$  $\{ZREF@UpdatePdfText \dots \frac{218}{1653}, 1666$  $\{ZREF@UpdatePdfText \dots \frac{218}{1653}, 1666$  $\{ZREF@UpdatePdfText \dots \frac{218}{1653}, 1666$ \ZREF@[wrapp](#page-41-36)[er@bab](#page-42-25)el [. .](#page-42-26) [. . . . .](#page-42-27) [600,](#page-42-28) [606](#page-43-31)  $\zeta$ zref@[wrapp](#page-42-29)[er@ba](#page-42-30)[bel](#page-42-31) ..... 8, [13](#page-43-30)8, 488, 495, 583, 651, 656, 735, [1119](#page-39-21) \zref@wrapper@immediate .......  $\ldots$  . . . . . . . . . 8, 8[7,](#page-19-21) <u>440</u>, 720, [754](#page-51-24) \ZREF@wrapper@unexpanded ... [567,](#page-28-13) [581](#page-28-21) \zref@wrap[per@](#page-26-21)unexpanded [. .](#page-7-6) [. . .](#page-17-27) . .  $\ldots$  . 8, [568,](#page-28-22) [573,](#page-30-23) <u>578</u>, [1516](#page-32-19), [1782](#page-40-23)  $\{ZREF@wu@extract \ldots \ldots \quad 541, 571$  $\{ZREF@wu@extractdefault ... 561, 570$  $\{ZREF@wu@extractdefault ... 561, 570$  $\{ZREF@wu@extractdefault ... 561, 570$  $\{ZREF@wu@extractdefault ... 561, 570$  $\{ZREF@wu@extractdefault ... 561, 570$  $\{ZREF@wu@extractdefault ... 561, 570$ \ZREF@wu@getcurrent . . . . . . . [400,](#page-27-27) [569](#page-28-23) \ZREF@X . . . . . . . . . . . . . 364, 367, 378 \zref@xr@ . [. .](#page-7-8) [. . . .](#page-27-28) [. . .](#page-28-24) . [. . .](#page-28-25) [. . . .](#page-48-27) [1304](#page-53-42) \ZREF@xr@@input . . . . . . . . 1[411,](#page-27-29) [1508](#page-28-15) \ZREF@xr@checkfile . . 1342, 1345, 1388 \ZREF@xr@checkkey . . . . . . 1562, 1571 \ZREF@xr@checklist . . . . . . 1434, 1560 \zref@xr@ext . . . . . . . . . 16, 1292, 1338 \ZREF@xr@externaldocument . [. . . .](#page-45-27) . . . . . . . . . . . . . . [1326,](#page-45-26) 1329, [1332](#page-45-28) \ZREF@xr@externalfile . . . . [. . . .](#page-46-22) . . . . . . . . . 1335, 1336, [1440,](#page-44-24) [1484](#page-45-8) \ZREF@xr@file . . . 1336, [134](#page-15-2)6, 1349, 1354, 1365, 1386, 1428, 1545, [1554](#page-44-25) \ZREF@xr@filelist . . . [. . . .](#page-44-2) [. . . .](#page-44-3) . 1334, 1384, 1386, 1387, 1412, 1413 \ZREF@xr@found . [1356,](#page-45-29) [1366](#page-45-30)[,](#page-45-5) [1420,](#page-46-28) [1465](#page-47-27) \ZREF@[xr@gr](#page-45-31)[aburl](#page-45-14) [. . . . .](#page-45-30) . . 1[338,](#page-45-13) 1340 \ZREF@xr@ignored [. . .](#page-45-0) [. . . . .](#page-46-29) [. . . .](#page-48-29) [1548](#page-48-30) \ZREF@[xr@ign](#page-45-2)[ored@](#page-45-4)[empty](#page-45-0) . . . [. . . .](#page-46-30) . 1357, 1369, [1371,](#page-45-32) [1430,](#page-45-21) [1431,](#page-46-18) [1547](#page-47-21) \ZREF@xr@ignored@ltx . . . . . . . . . . . . . . 1359, 1377, 1379, [1556,](#page-45-8) [1557](#page-45-33) \ZREF@xr@ignored@zref 1358, 1373, [1375](#page-48-14) \ZREF@[xr@lin](#page-45-34)e . . 1392, [1393,](#page-46-31) 1404, 1408 \ZREF@xr@list [. .](#page-45-10) [. . . .](#page-45-23) . . . . [1424,](#page-46-19) [1425](#page-48-31) \ZREF@xr@lt[x@igno](#page-45-35)[rewar](#page-45-12)[ning](#page-45-25) .... [1551](#page-48-15) \ZREF@xr@newlabel . . . [. . .](#page-45-36) [1407,](#page-45-11) [1507](#page-45-24) \ZREF@xr@prefix [. . . .](#page-46-2) . 1333, 1419, 1455, 1459, 1464, [1492,](#page-46-24) [1499,](#page-46-26) [1503](#page-46-27) \ZREF@xr@process@label . . [1408,](#page-46-21) [1463](#page-46-0) \ZREF@xr@process@zreflabel 1404, 1418 \ZREF@xr@processfile . . . . [1345,](#page-46-9) [1391](#page-47-19) \ZREF@[xr@pr](#page-47-28)[ocess](#page-47-29)[line](#page-47-30) .... 1[393,](#page-46-32) [1399](#page-47-33) \ZREF@xr@refname ............. 1419, 1445, 1452, 1464, 1489, [1496](#page-47-17)  $\{ZREF@xrefleax ... ... 1509, 1592$  $\{ZREF@xrefleax ... ... 1509, 1592$  $\{ZREF@xrefleax ... ... 1509, 1592$  $\{ZREF@xrefleax ... ... 1509, 1592$ \ZREF@xr@scanparams . . . . . 1469, [1576](#page-46-34) \ZREF@xr@scantitleref ... [1579,](#page-46-24) 1608 \ZREF@[xr@tem](#page-46-32)p [. . . .](#page-47-5) [. . .](#page-47-30) . . . [1591,](#page-47-0) [1592](#page-47-3) \ZREF@xr@te[mpname](#page-46-1) 1422, 1423, 1443, 1448, 1459, 1467, 1468, [1487,](#page-47-35) [1503](#page-49-6) \ZREF@xr@temprefname [. . . .](#page-49-18) . . . . . . . . . . . . . . . 1423, 1435, 143[7,](#page-49-29) 1453, 1468, 1470, 1479, [1482,](#page-49-30) [1497](#page-49-6) \ZREF@xr@to[label](#page-47-29) ... 1[459,](#page-46-36) 1[503,](#page-46-37) 1510 \ZREF@[xr@ur](#page-46-38)l [. . . .](#page-47-36) [. . . .](#page-47-37) . . [1341,](#page-47-38) [1625](#page-47-33) \ZREF@xr@urlcheck .. 1[443,](#page-46-4) 1487, 1618 \ZREF@[xr@zr](#page-47-6)ef@igno[rewar](#page-46-36)ning [. . . .](#page-46-5) . [. . . .](#page-47-7) . . . . . . . . [1455,](#page-47-29) [1499,](#page-47-33) <u>[1542](#page-47-4)</u> \ZREF@xr@zref@newlabel . . [1403,](#page-45-39) [1506](#page-50-23) \ZREF@xr@zreflabelfalse . . . . . . [1325](#page-49-31) \ZREF@xr@zreflabeltrue [. . .](#page-46-37) [. . . .](#page-47-38) 1328 \ZREF@zref [. . . .](#page-47-28) . . . . . . . . . . 656, [659](#page-48-34)  $\zeta$ zrefused 10, 92, 93, 159, 160, [161](#page-47-32), 666 \zruns . . . . . . 13, 972, 1827, [1832,](#page-46-8) [1838](#page-44-26)  $\zeta$ zsavepos . . . . . . . . 15, 155, 156, <u>[1675](#page-44-27)</u>  $\zeta$ zthepage . . . . . . . . . . . . . . . 11,  $769$  $\zeta$ ztitleref [. . .](#page-16-22) . . . . . . 14, 1[118,](#page-30-24) [1856](#page-30-25)  $\zeta$ ztitlerefs[etu](#page-9-5)p [.](#page-18-37)........15, [1103](#page-54-18) \ztotpages [. . .](#page-12-26) [. .](#page-14-3) . . . . . [13](#page-18-6), [123](#page-18-7), [870](#page-51-25) \zunknownnextpagename . . 12, [804,](#page-10-28) [847](#page-33-40)  $\zeta$ zunmakeperpage . . . . . . . . . [14](#page-40-30),  $\underline{1053}$  $\zeta$ zxrsetup [. . .](#page-13-3) . . . . . . . . . . . [16](#page-14-4), [1306](#page-54-44)